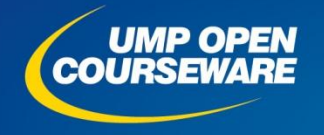

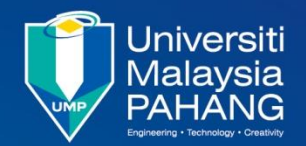

**Chapter 4**

## **68000 Instruction Sets**

#### **Expected Outcomes**

- **Analyze and interpret the simple instruction set and addressing** mode
- **IDSE** various form of instruction sets in a program
- Infer the outcome of flags in the status register

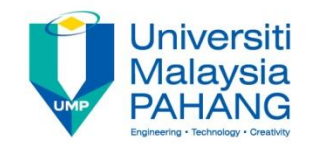

**Operation : Clear data in a location Format instruction set Assembly language**

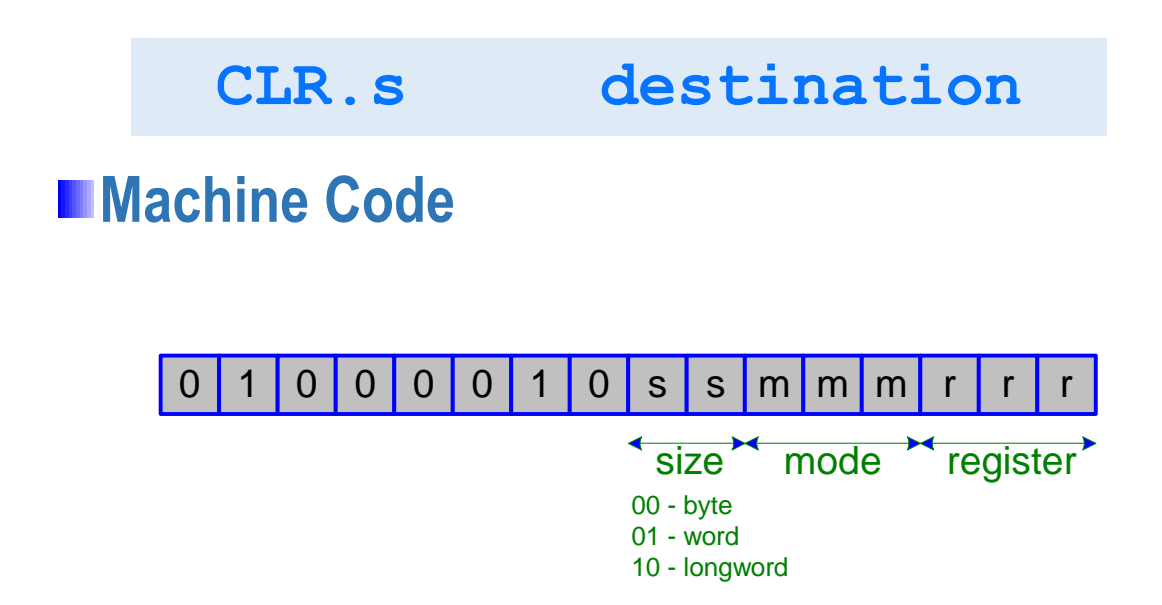

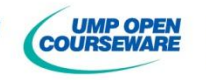

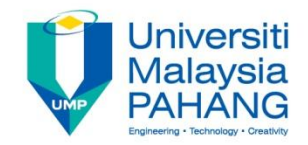

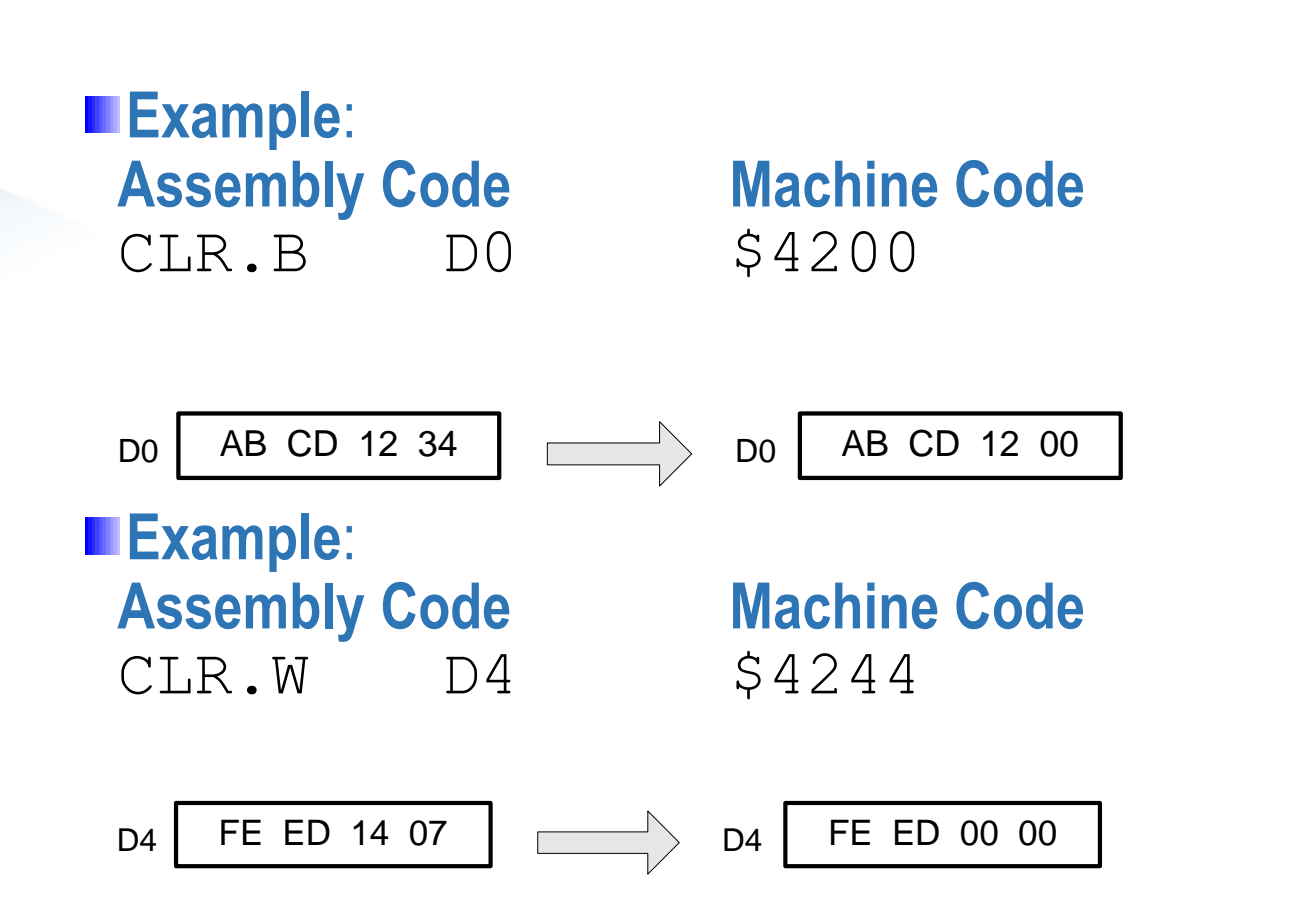

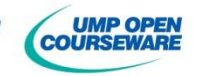

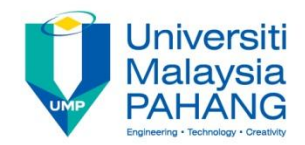

**Example**: **Assembly Code Machine Code** CLR.L D7 \$4287

D7 BA DA DA 99 D7 00 00 00 00

**Example** (using Absolute Short mode) **Assembly Code Machine Code** CLR.B \$2000 \$4238 2000

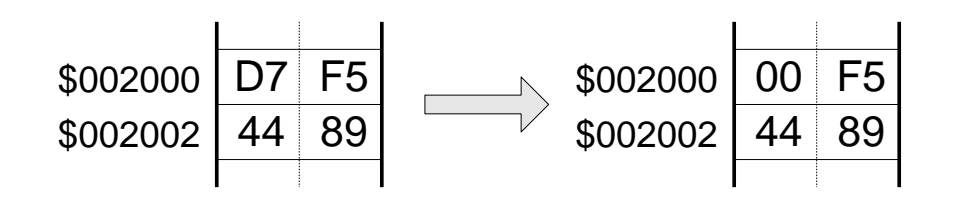

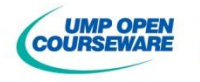

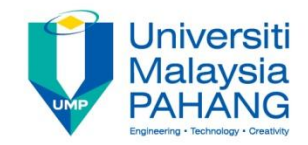

#### **Example** (Using Absolute Long mode)

**Assembly Code Machine Code** 

CLR.W \$60000 \$4279 0006 0000

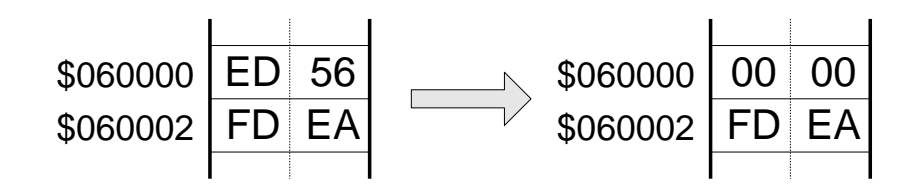

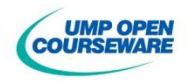

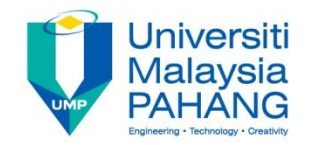

**Example** (Illegal operation)

CLR.W \$2001

*Reason: Word operation must begin at even address*

**Example** (Illegal operation)

CLR.L A1

*Reason: Special instruction is required to access address register*

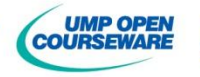

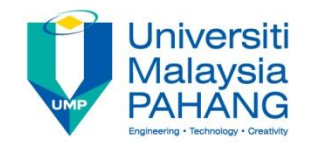

## Absolute Short & Long

- **Address memory has 16 bits with sign extended mode is applied;** that is the sign of  $15<sup>th</sup>$  bit is extended to 16-23 bits during accessing the memory
- **Thus, the range of memory address can be accessed using absolute short** mode is between \$000000 to \$007FFF and \$FF8000 to \$FFFFFF
- If a user try to access the location of \$9000, he must use the **absolute long** mode operation as this mode allows the user to access any locations

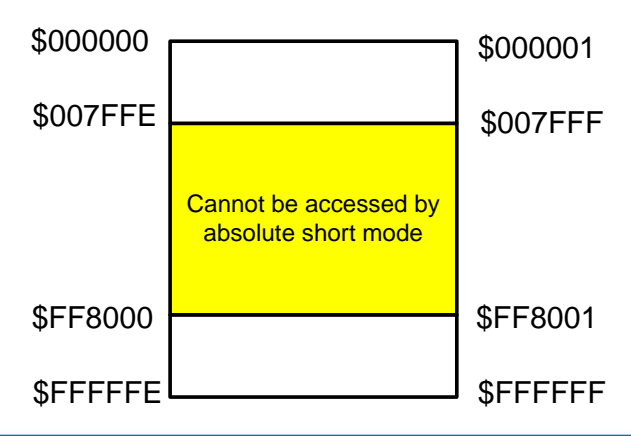

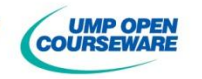

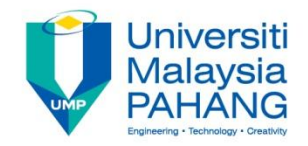

**Operation** : To copy or transfer data from source to destination **Format Instruction set Assembly language**

**MOVE.s source,destination**

**Machine Code** 

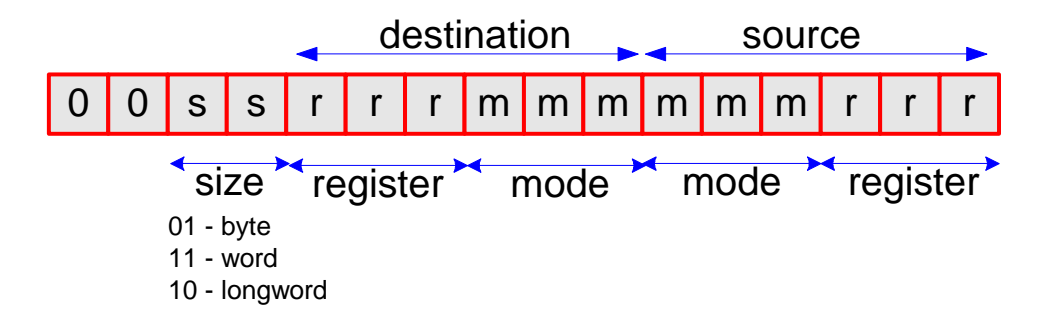

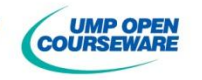

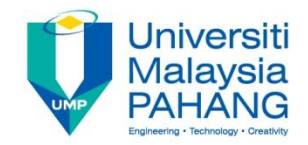

**Example**: **Assembly Code Machine Code**  MOVE.B DO, D5 \$1A00

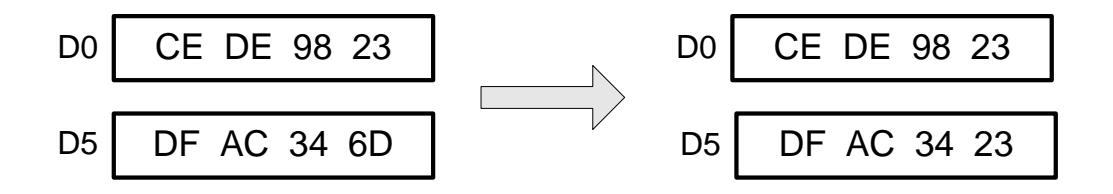

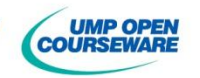

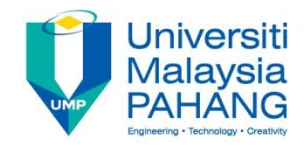

#### **Example**: **Assembly Code**  $Mover.W E.W D1, D4$

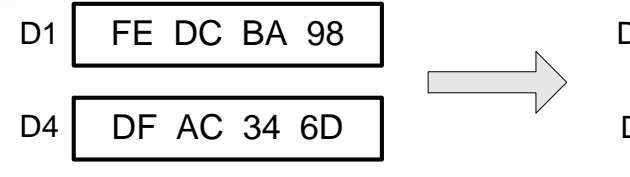

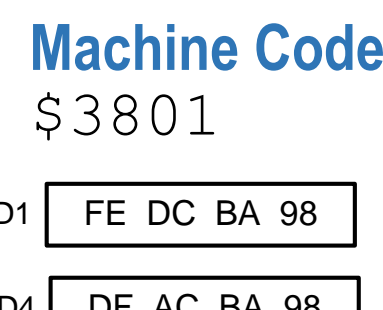

**Example**: **Assembly Code Machine Code**  MOVE.L D2, D6 \$2C02

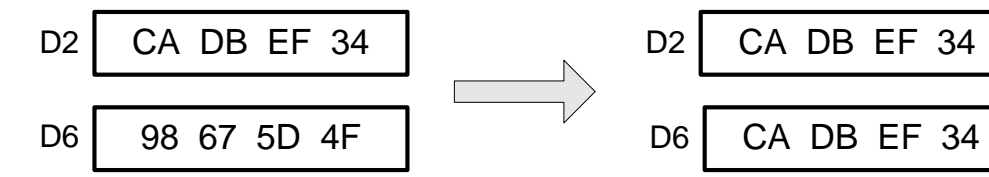

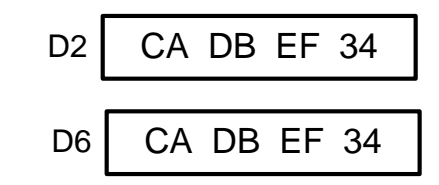

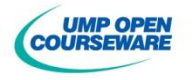

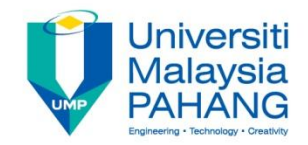

#### **Example**: Assembly Code **Machine Code** MOVE.B D1, \$1234 \$11C1 1234

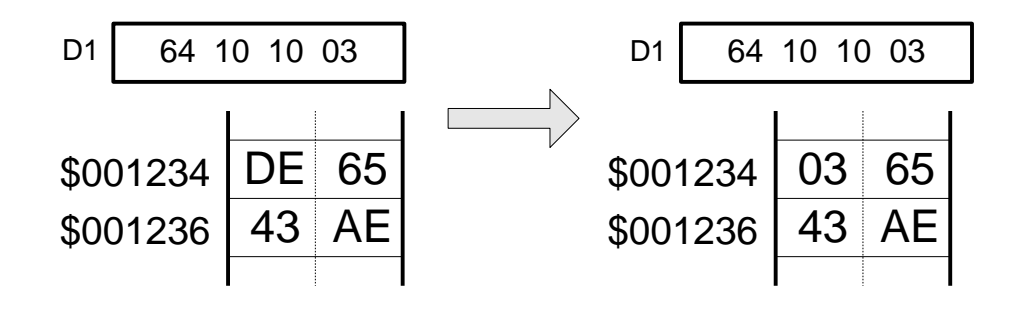

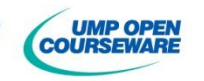

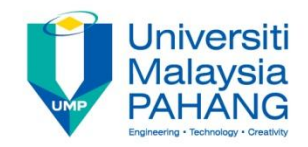

#### **Example**: **Assembly Code Machine Code** MOVE.W \$3456, D5 \$3A38 3456

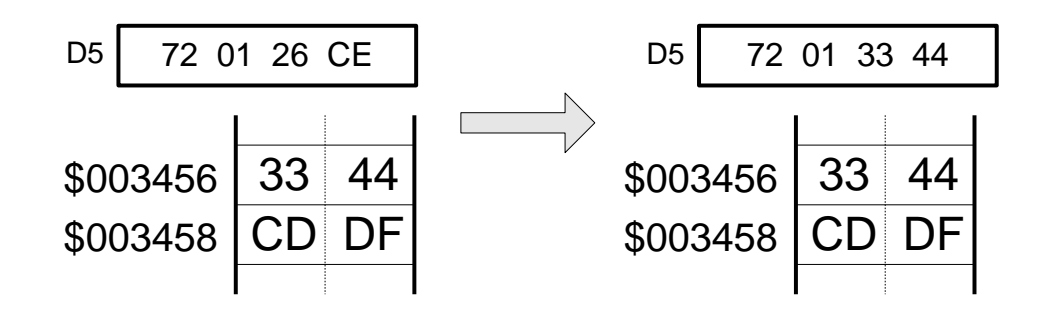

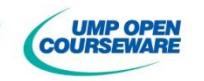

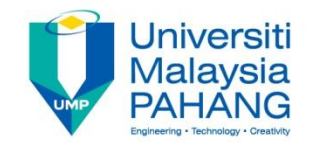

#### **Example**: Assembly Code **Machine Code** MOVE.L \$2468, \$ABCDE \$23F8 2468

\$000A BCDE

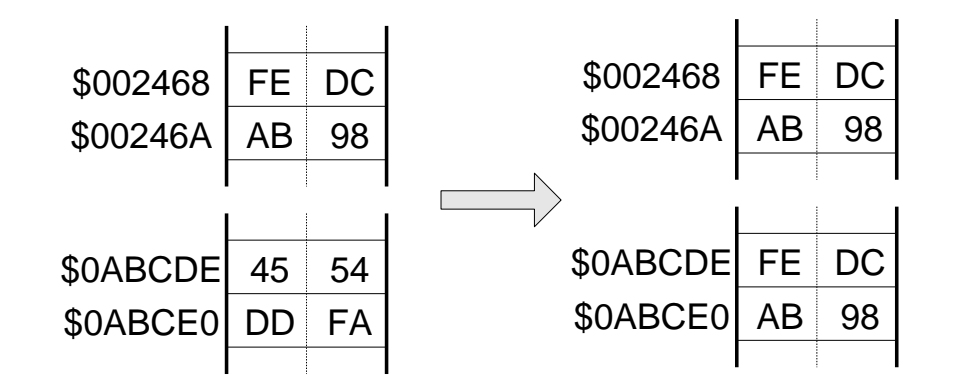

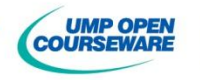

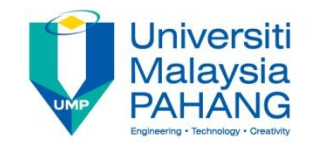

#### **Example**: Assembly Code **Machine Code** MOVE.L \$10000,\$20000 \$23F9 0001

0000 0002 0000

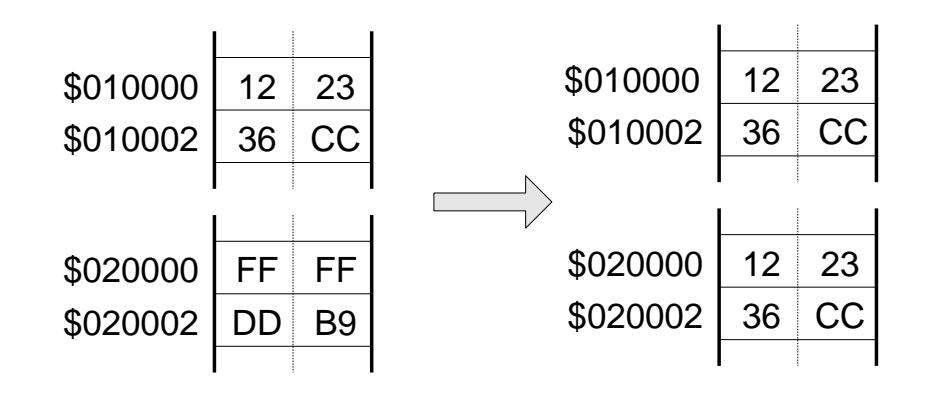

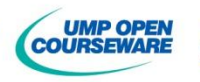

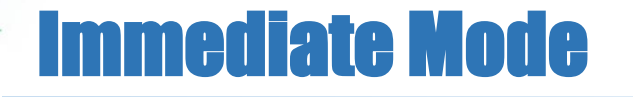

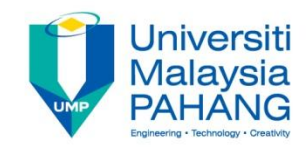

**Example**: Assembly Code **Machine Code** MOVE.L #\$2468,D5 \$2A3C 0000 2468

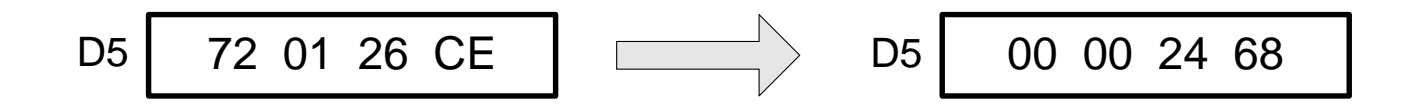

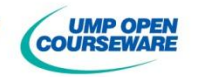

#### Immediate Mode

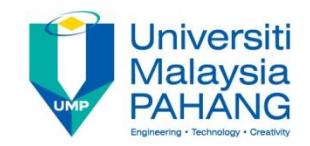

**Example**: **Assembly Code Machine Code** 

# MOVE.B #-5,\$20001 \$13FC FFFB 000A 3457

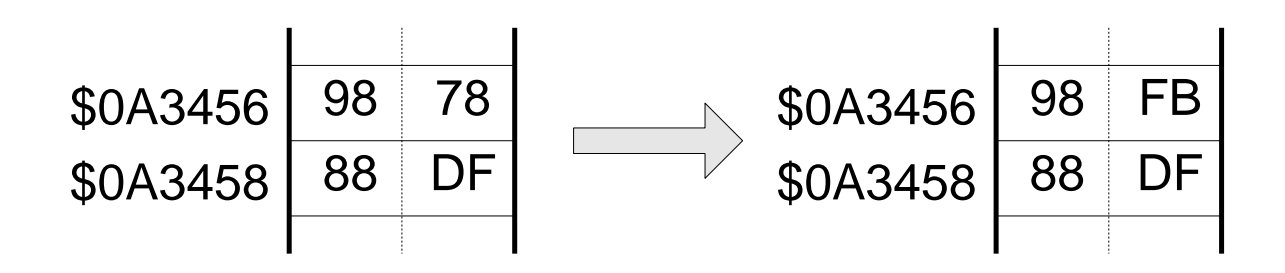

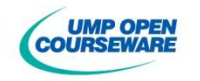

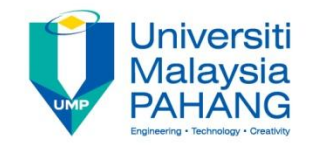

## Immediate Mode

#### **Example** (**Illegal operation**)

- MOVE.B #\$2468, D2 → Size of source is word
- MOVE.W D2, #1234 → *Immediate mode can't be a destination*
- MOVE.L #1234,\$ABCDEF *Longword must begin at even address*
- CLR.B #\$ABCD *Immediate mode can't be a destination*

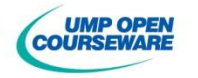

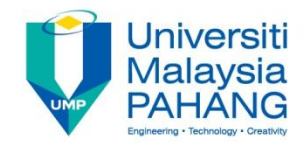

**Coperation:** Fill constant in data register **Syntax** :

#### **MOVEQ #<data>,Dn**

**Advantage**: One word instruction and fast execution time (4cc)

#### **Requirement**

- Destination must be data register  $(Dn)$
- **The value is 8-bit signed integer**

■ No size require with sign extended format as all the content of selected data register are changed

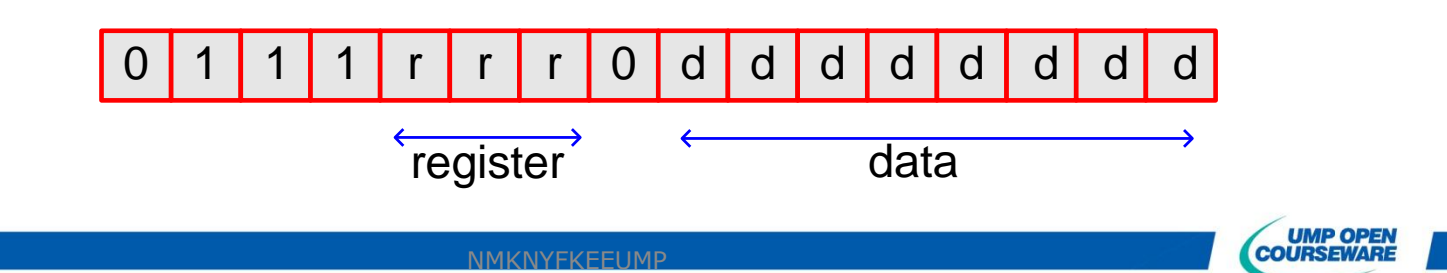

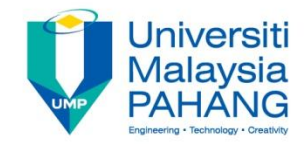

**Example**: MOVEQ #\$67, D4

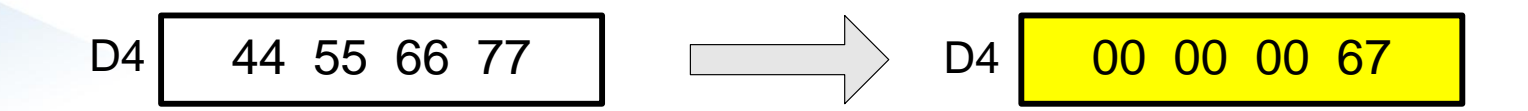

**Example**: MOVEQ  $-#11$ , D5

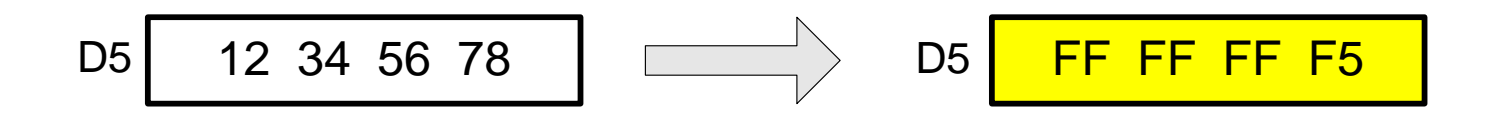

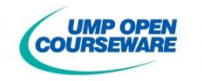

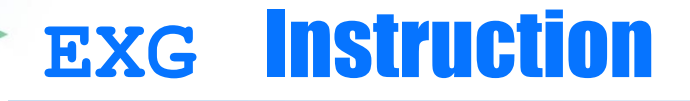

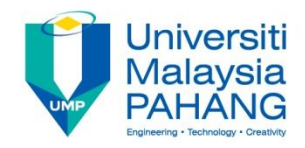

**No Operation**: Exchange the content of two registers (address or data register) **Syntax EXG Rx,Ry**

#### **Requirement**

**Longword operation (size operation is not needed)** 

**Address register and data register only** 

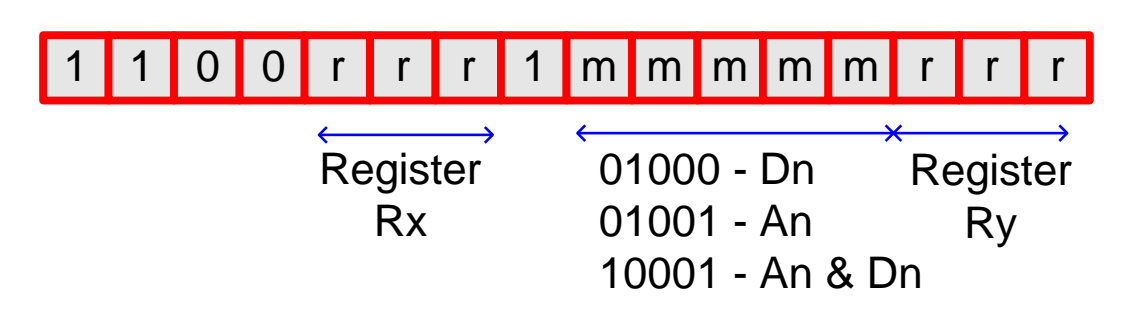

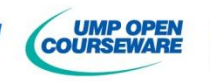

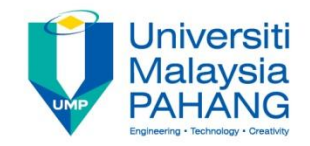

#### **EXG** Instruction

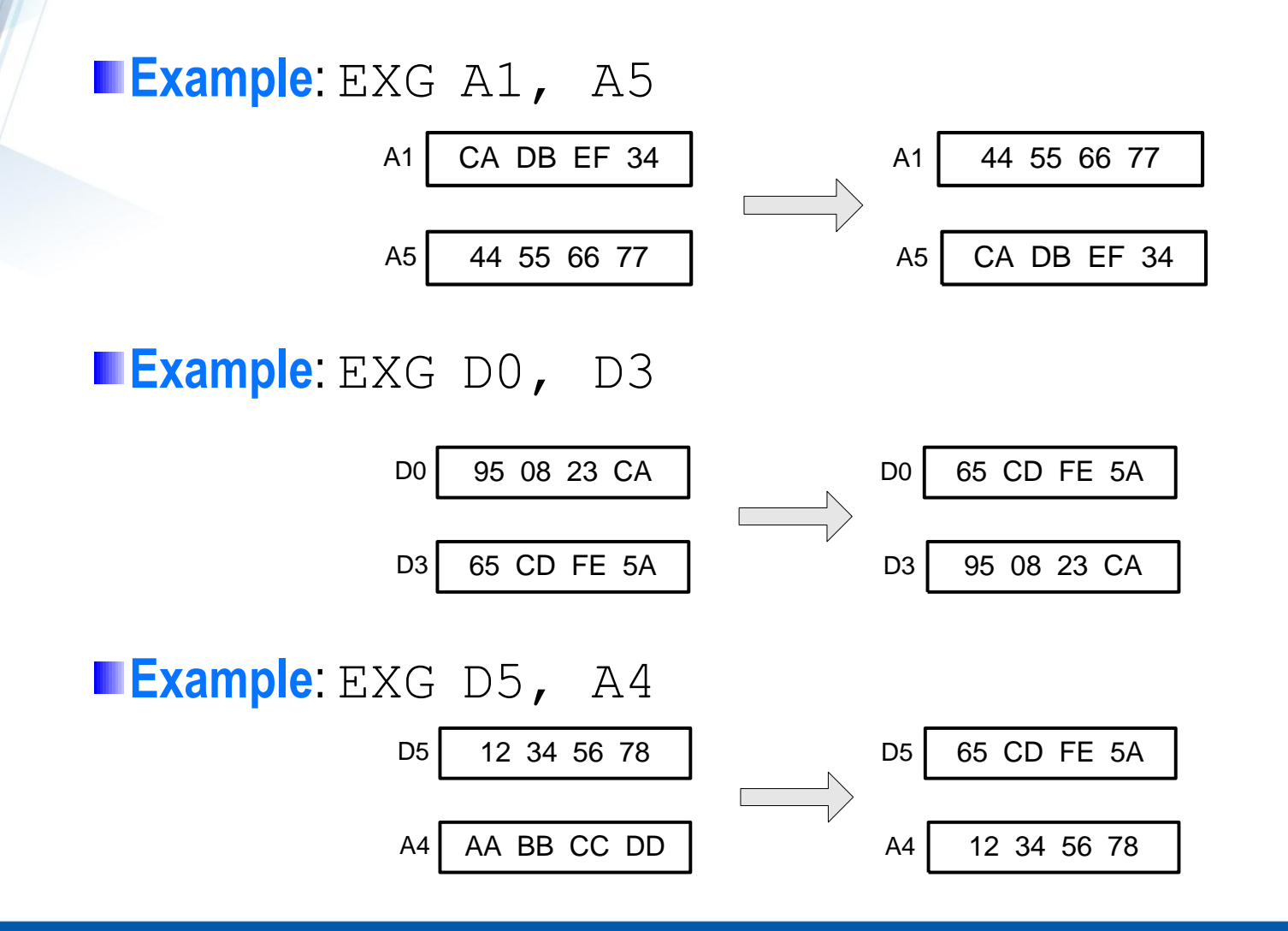

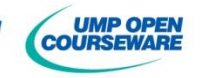

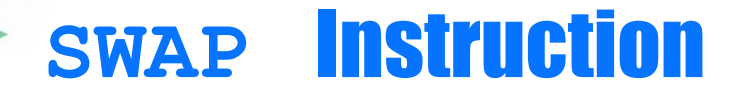

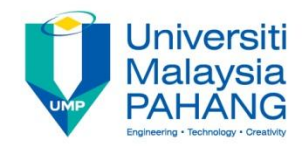

**No Operation:** Exchange the upper word and lower word of data register

**Syntax**

**SWAP Dn**

#### **Requirement**

- Data register only
- **No size required**

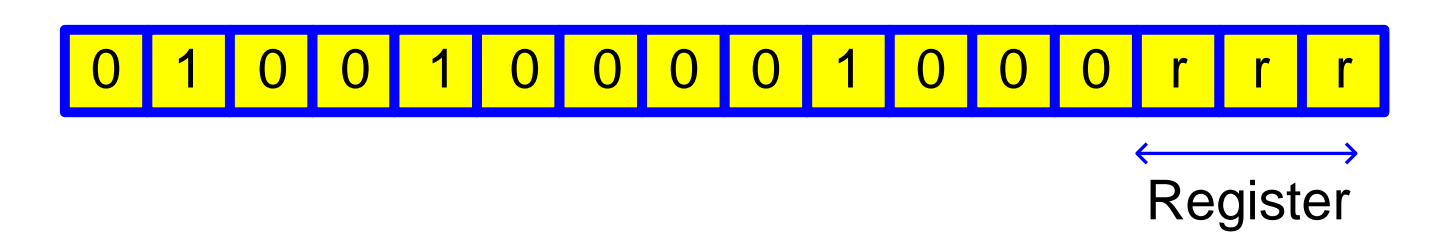

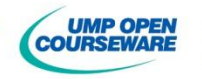

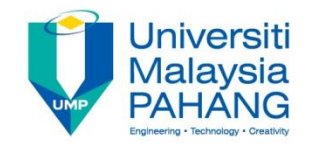

#### **SWAP** Instruction

**Example**: SWAP D4

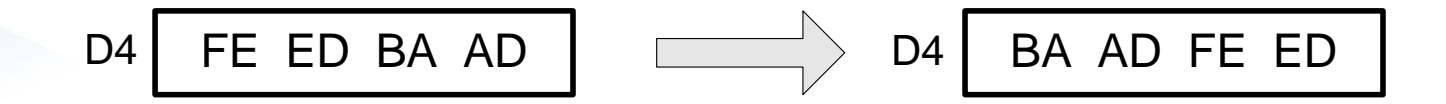

**Example:** SWAP D7

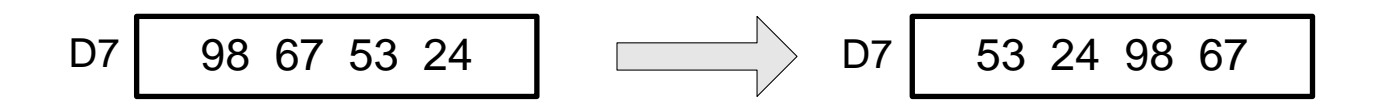

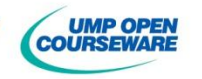

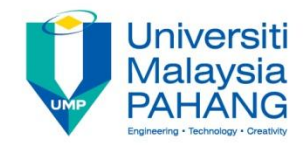

## Execution Time

- 68000 execution times are normally represented by clock cycle (cc)
- ■It is assumed that both memory read and write cycle times are four clock period
- **The execution times depends on following factor** 
	- **Type of operation**
	- ■Size of operation
	- **Addressing mode for both operands**
- **I** In order to obtain the execution time in unit second, the value of crystal must be determined
- **For example, if CPU is operated under a 4MHz crystal, the CLR.B** D0 instruction is executed in 1 microsecond

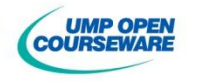

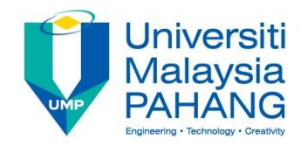

#### **The content of registers**

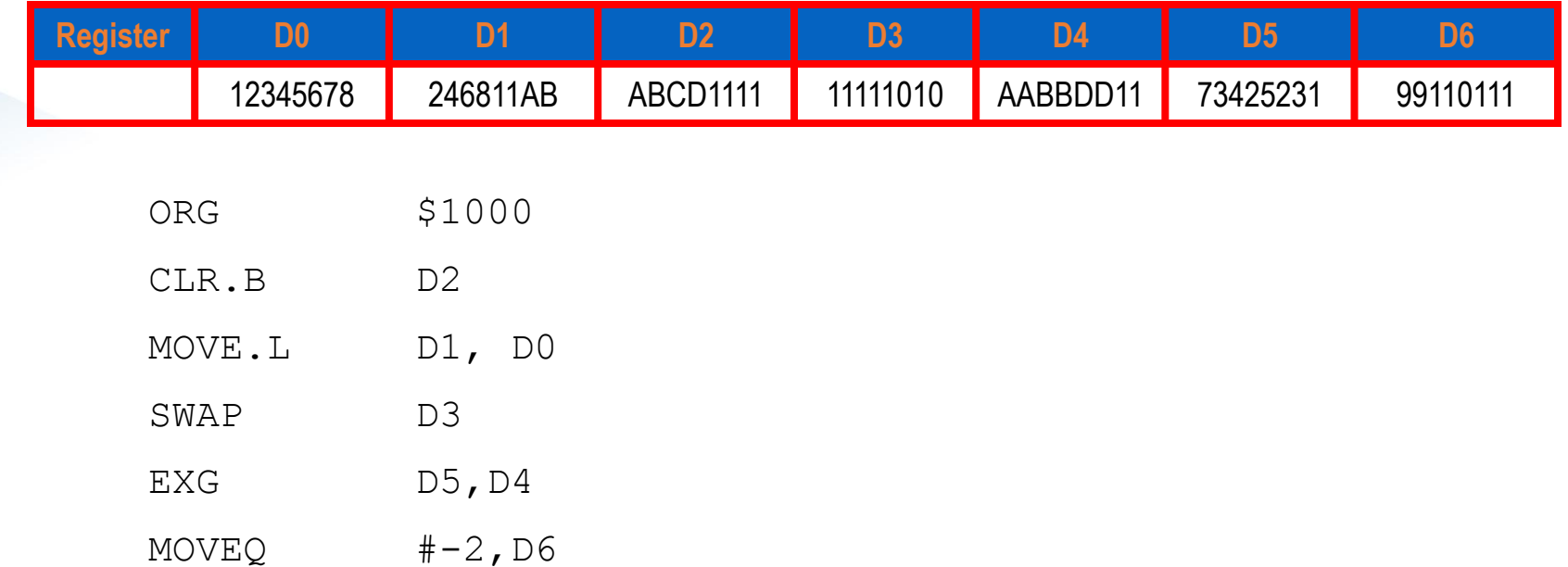

#### **The content of registers after the execution of the program**

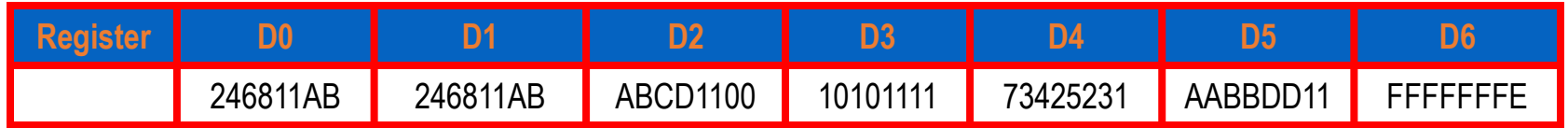

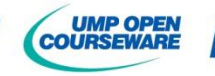

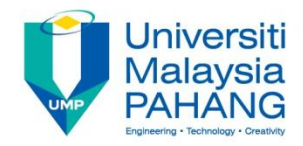

#### **The content of registers before execution**

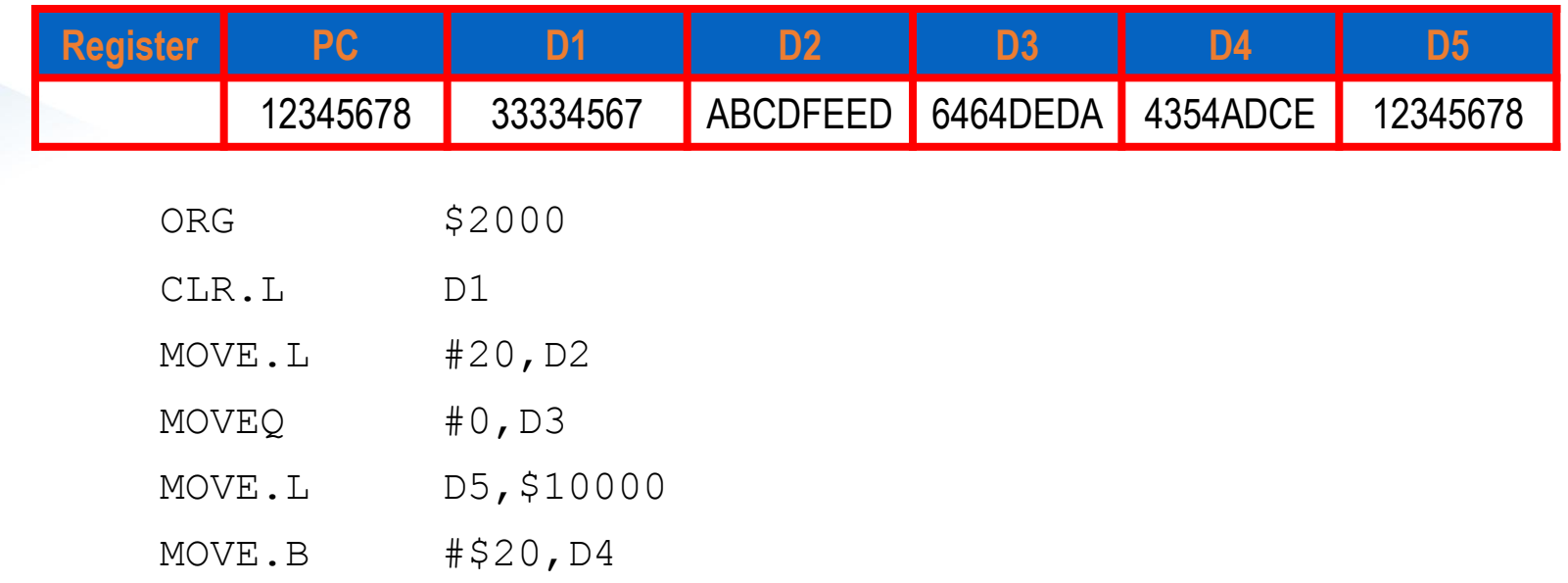

#### **The content of registers after the execution of the program**

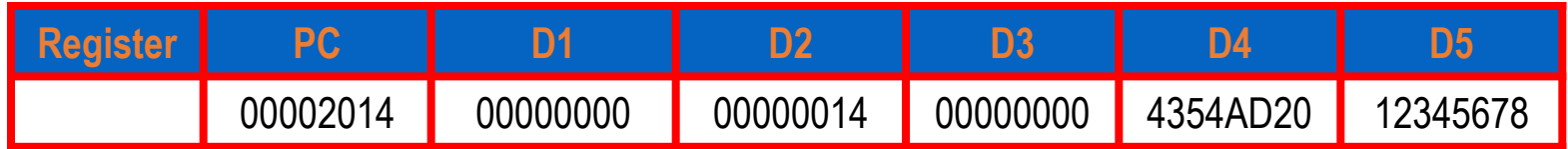

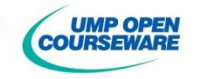

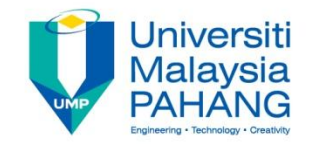

#### **n**Obtain the machine code for each instruction

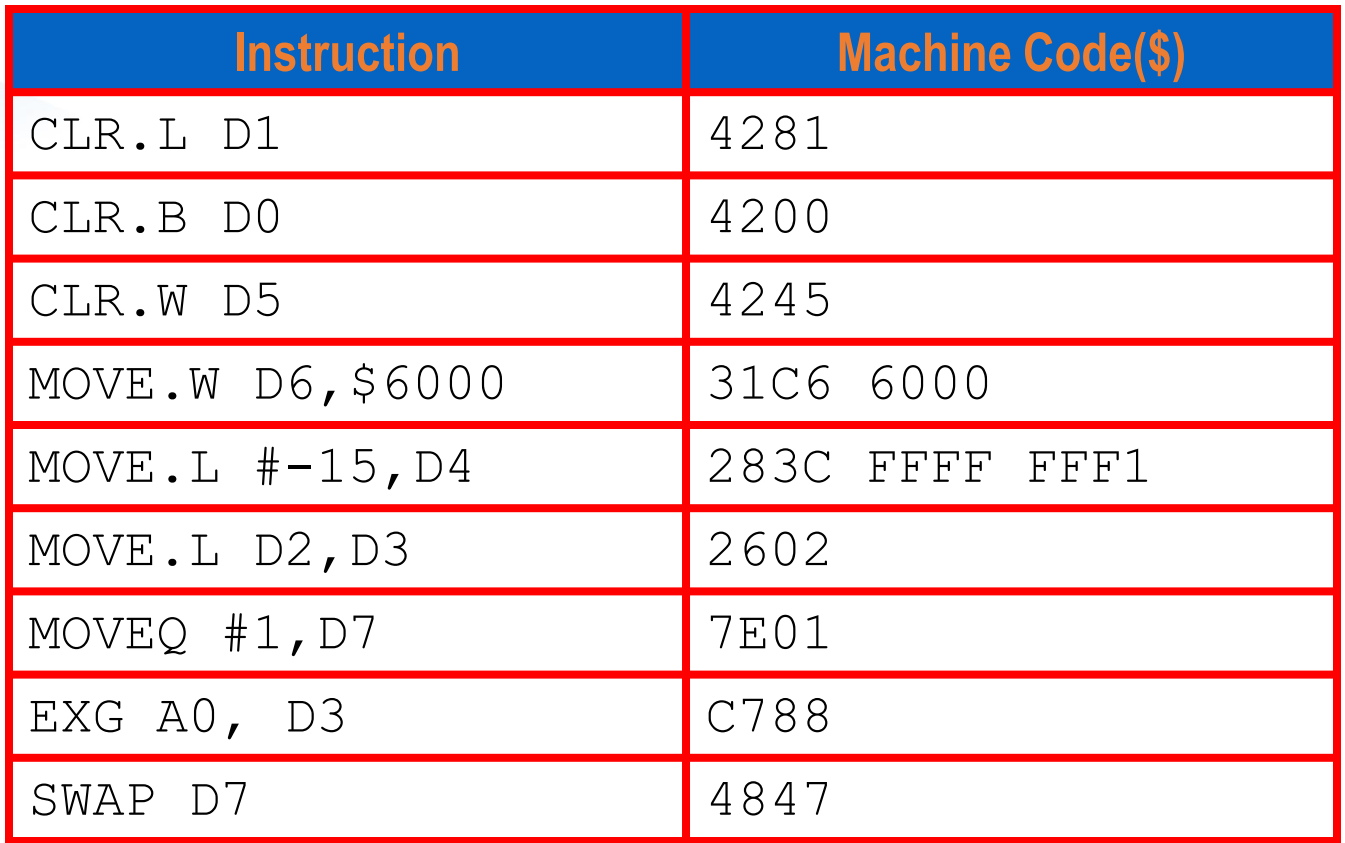

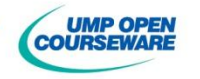

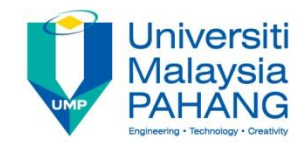

■ Calculate execution time and byte requirement for each instruction if CPU is operating at 1 MHz

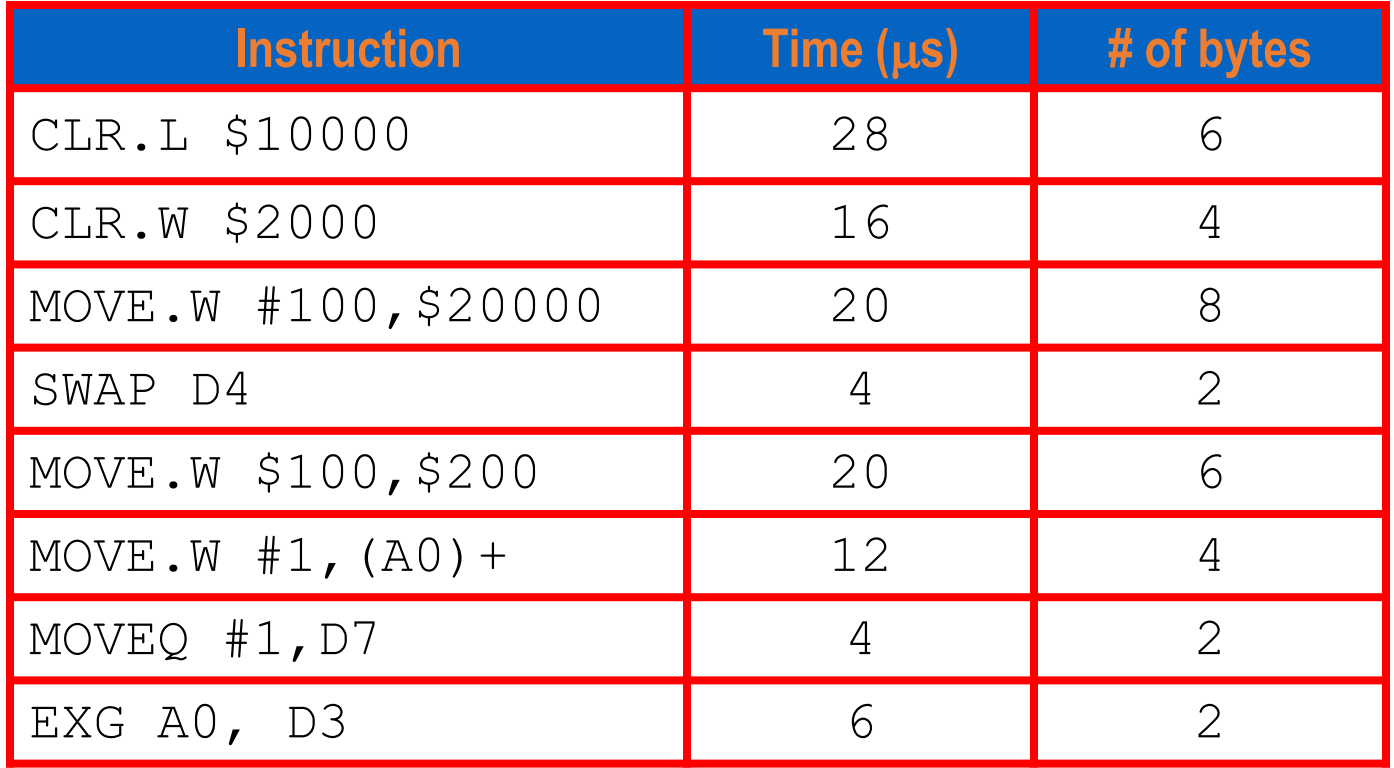

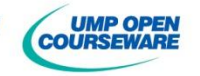

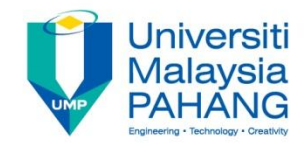

#### Self-Test

■ Calculate execution time and byte requirement for each instruction if CPU is operating at 10 MHz

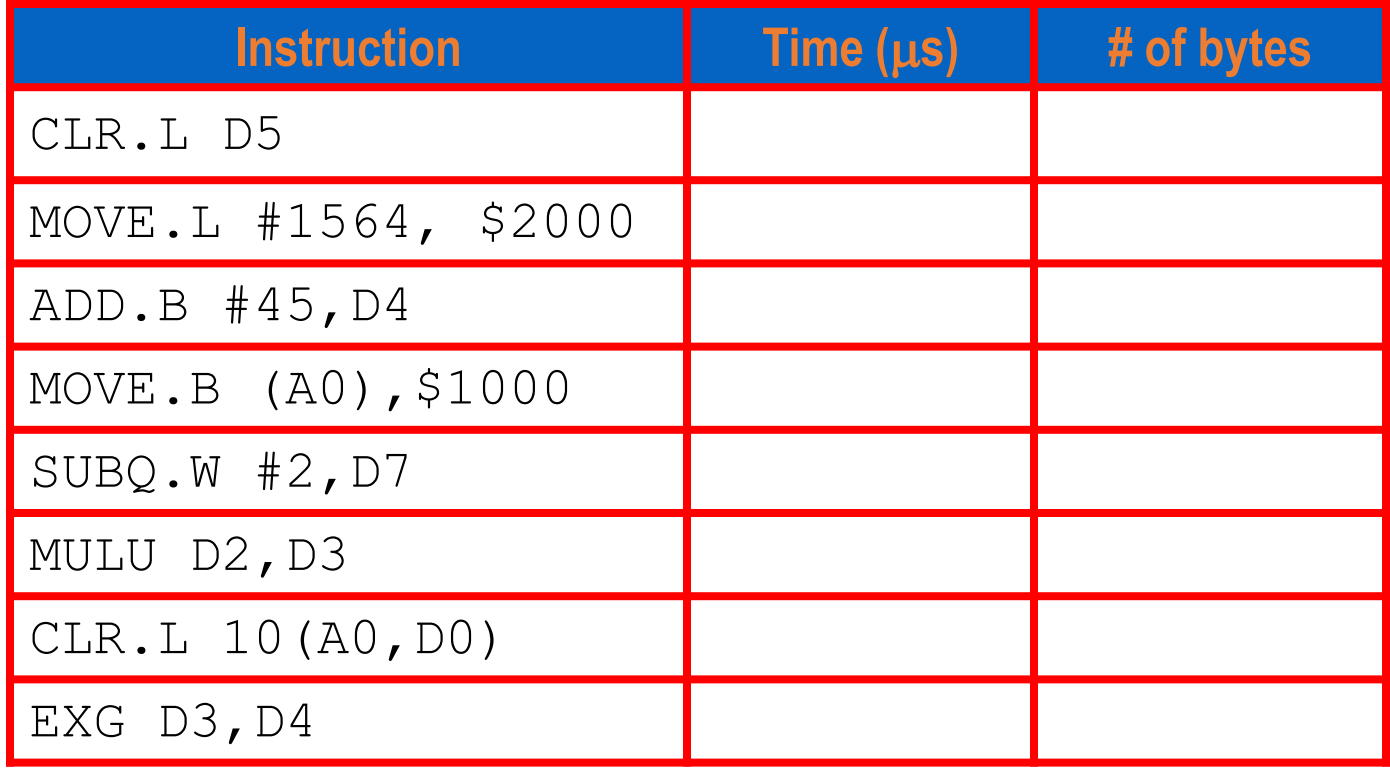

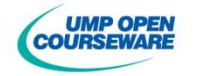

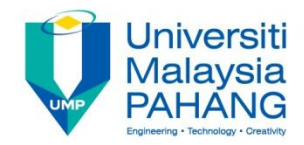

## Self-Test

#### **Assemble the following instruction**

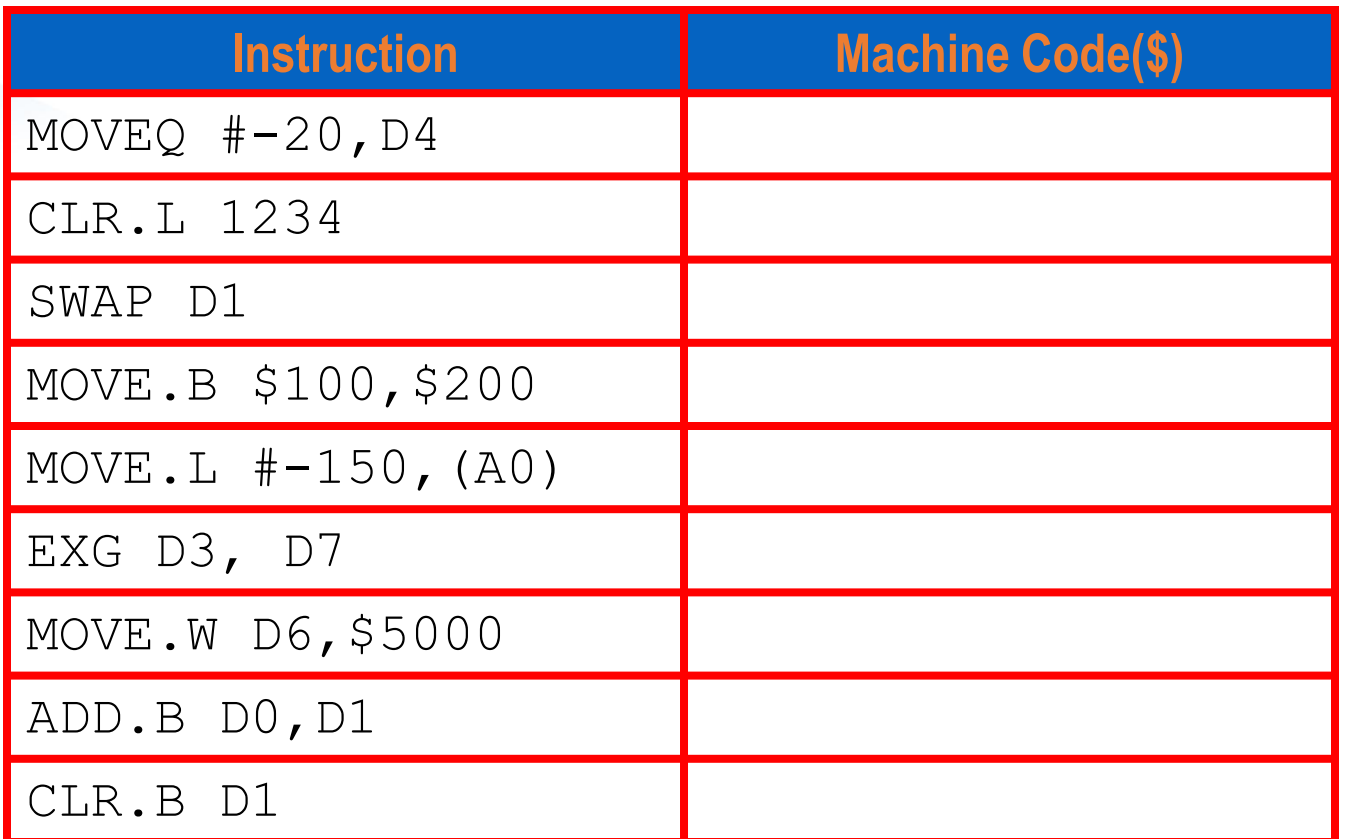

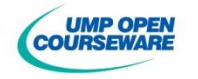

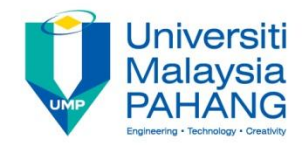

## Self-Test

#### **The content of registers before execution**

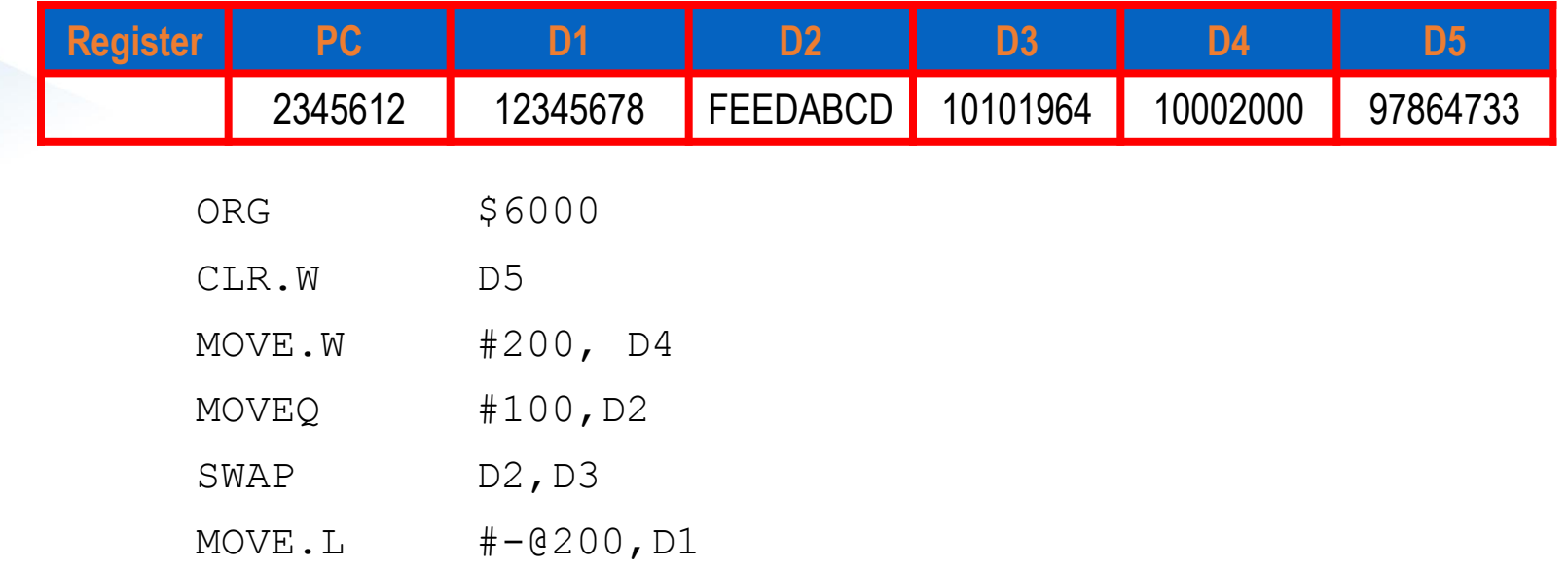

**D** Obtain the content of registers and program memory map after the above program is assembled and executed

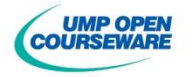

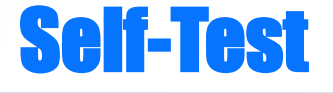

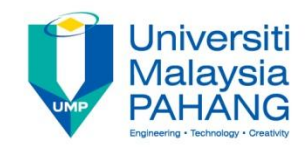

**Notable 20 and D3** if the following program is executed ?

> **MOVE.L #\$12345678,D2 MOVE.L #\$1ABCD980,D3 SWAP D3 EXG D2,D3**

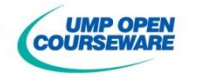

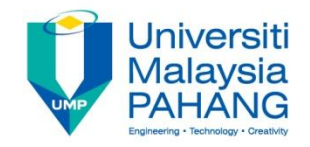

## **ADD** Instruction

**Convergence 1 To Add value to a destination and store the result in** the destination

#### **Requirement**

Destination + Source  $\rightarrow$  Destination **One of the operands must be data register All CCR are changed based on result** 

**Format instruction set**

#### **ADD.s source,destination**

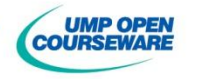

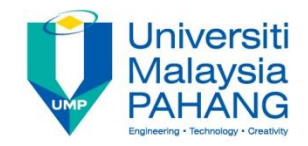

#### **ADD** Instruction

## **Example:** ADD.B D1,D4

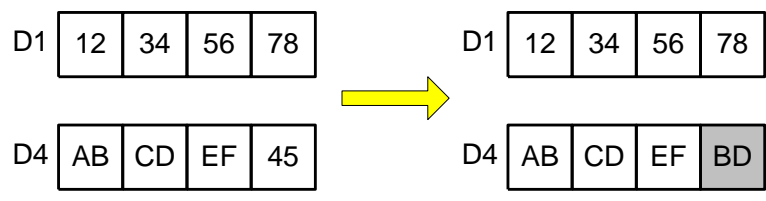

**Example: ADD.W #\$12D4, D7** 

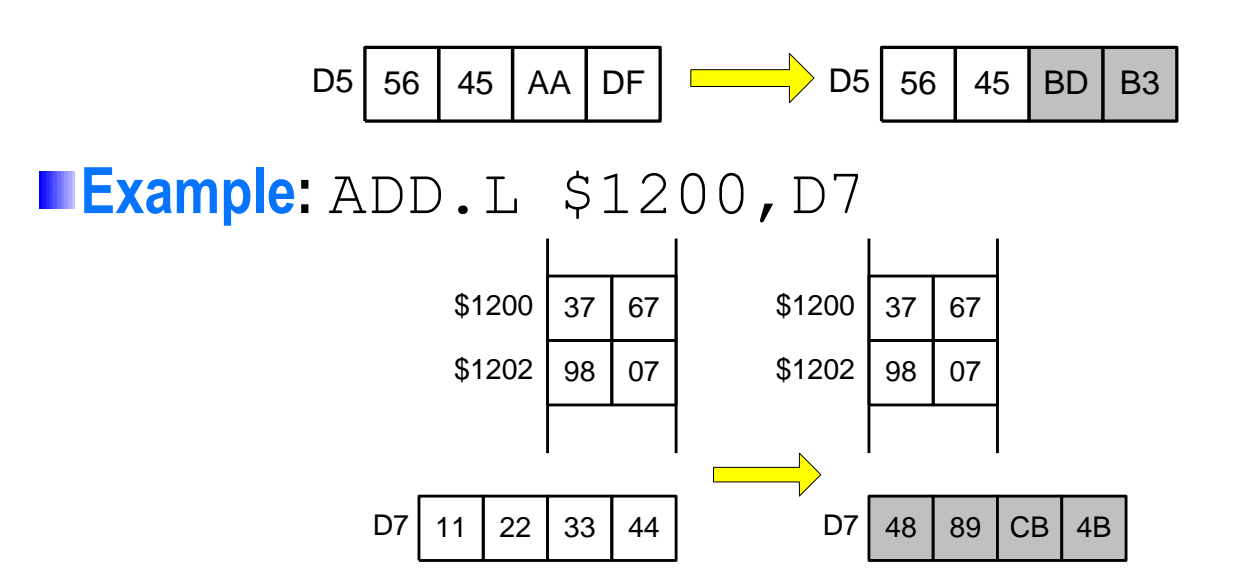

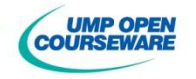

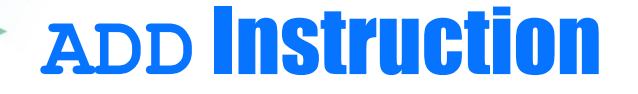

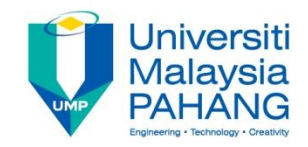

 $\blacksquare$  ADD. W  $$2000, $3000 \rightarrow$  One of the operand must be Dn **Replaced by**

MOVE.W \$2000,D0 ADD.W D0,\$3000

■ ADD.W D5, #\$3000 → Immediate mode cannot be destination

■ADD.B #140, D4 → Size exceed the limit

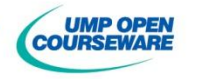

## **ADD** - Version

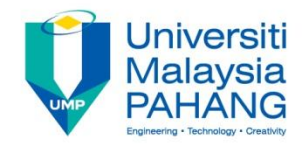

**There are various version of ADD instructions** 

#### **ADDI.s #data,destination**

**The source is immediate mode; that is data** 

**ADDQ.s #data,destination**

**The source is immediate mode with value of 1-8** 

#### **ADDA.s Effective Address,An**

- Destination is address register with size either word or longword
- **The content of CCR is unchanged**
- **All content of address register are changed**

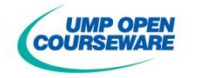
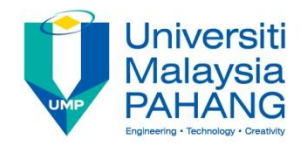

# CCR Register

**ECCR** produces the result of arithmetic operation **Each bit is called flag and it is important in Bcc instruction** 

**Bit 0, Carry (C)**

Set if the operation produce carry or borrow

**Bit1, Overflow (V)**

Useful in sign magnitude operation

Set if the add/subtract produces result not within the range

#### **Bit 2, Zero (Z)**

Set if the result of operation produces zero

**Bit 3, Negative** 

Set if the result of operation produces negative value

#### **Bit 4, Extend (X)**

Function only multiple word operation

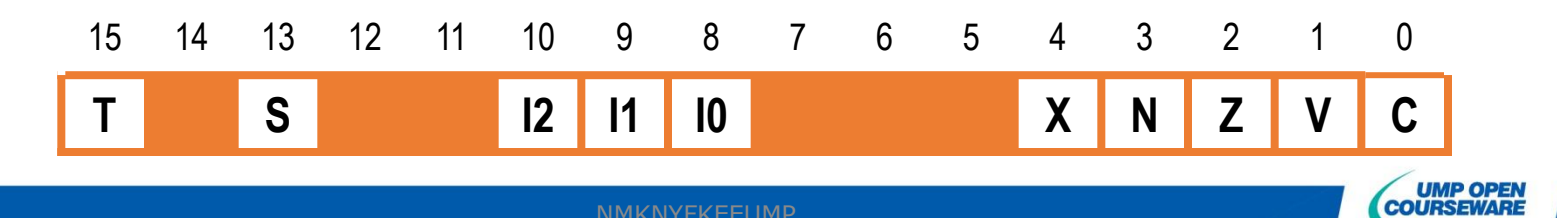

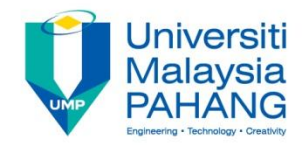

### **ADD** & CCR

#### **Example: ADD.W DO, D1**

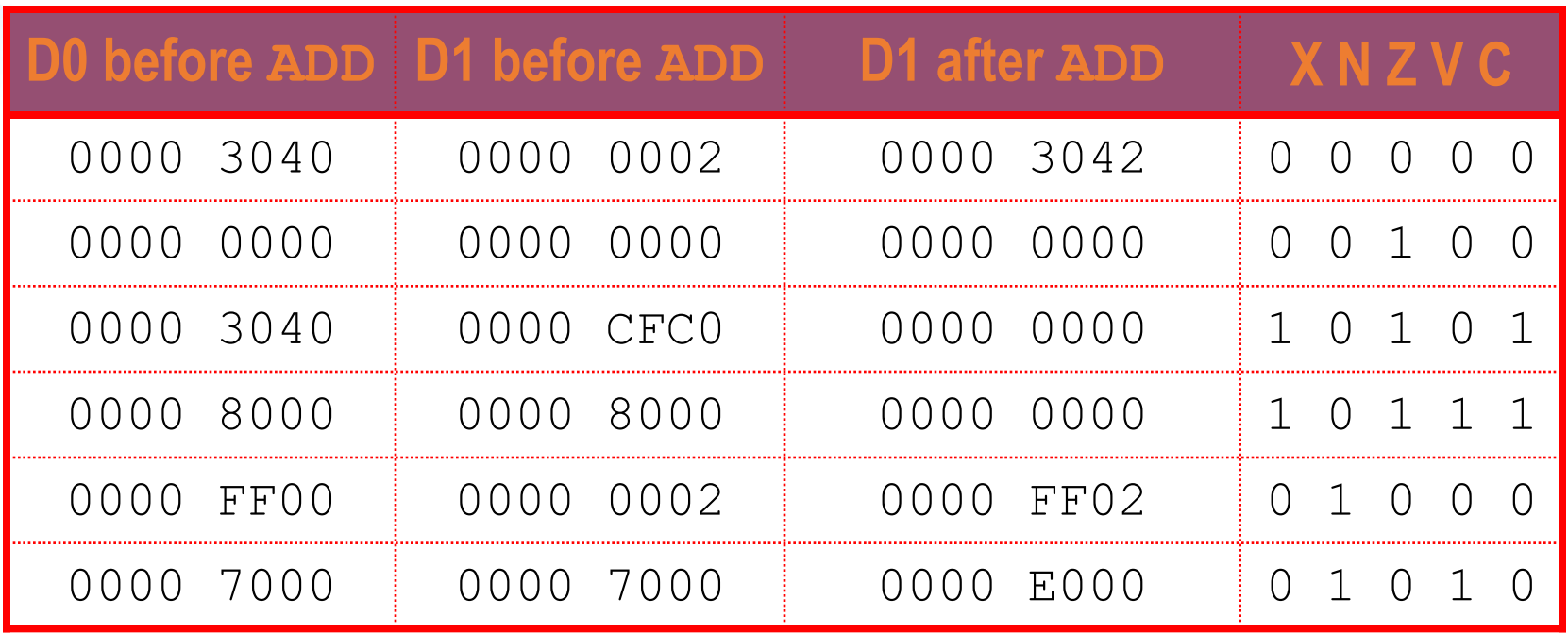

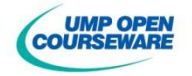

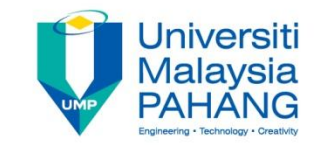

### **SUB** Instruction

**Operation** : To subtract value from a destination and store the result in the destination

### **Requirement**

- Destination Source  $\rightarrow$  Destination
- **n** One of the operands must be data register
- **All CCR are changed based on result**

### **Format instruction set**

**SUB.s source,destination**

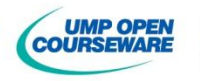

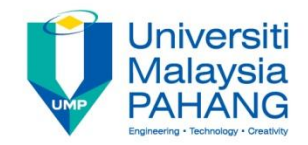

### **SUB** Instruction

**Example: SUB.W D7, D4** 

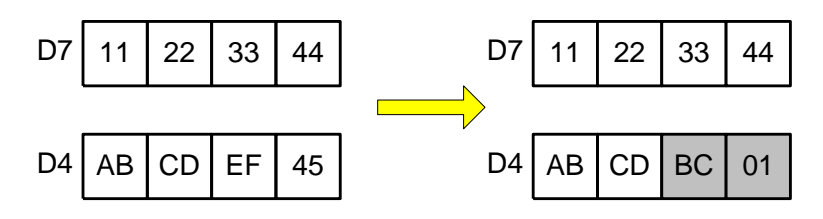

**Example:** SUB.L #\$11224224, D6

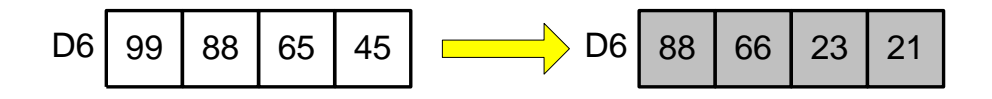

**Example:** SUB.W #\$2222, \$3222 → **Error !!** Replaced by

MOVE.W \$3222,D0 SUB.W #\$2222,D0

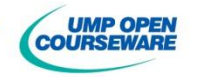

### **SUB** - Version

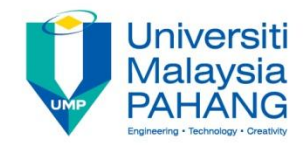

**There are various version of SUB instructions** 

#### **SUBI.s #data,destination The source is immediate mode; that is data**

### **SUBQ.s #data,destination**

**The source is immediate mode with value of 1-8** 

#### **SUBA.s Effective Address,An**

- **Destination is address register with size either word or** longword
- **The content of CCR is unchanged**
- **All content of address registers are changed**

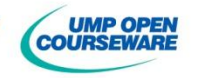

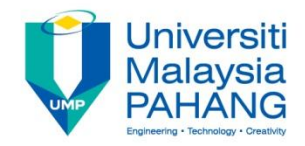

### **SUB** & CCR

### **Example:** SUB.W D2, D3

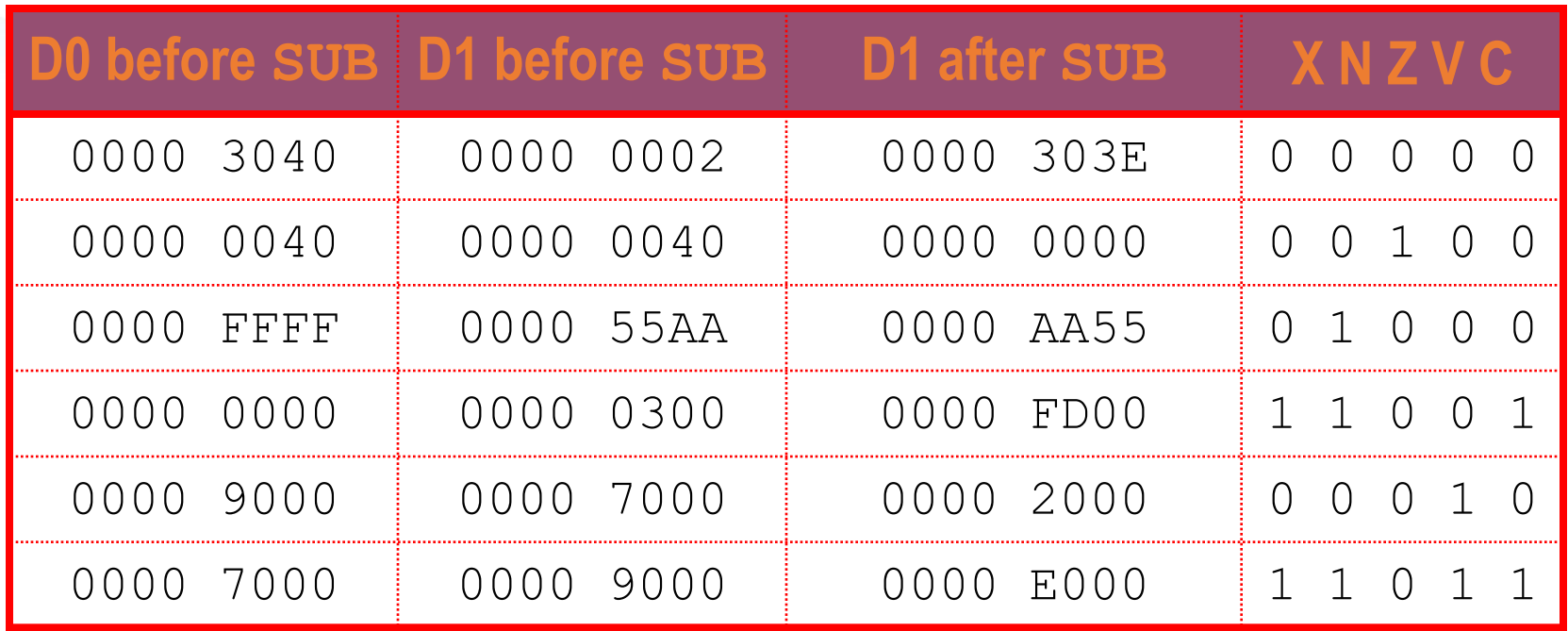

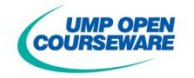

### Integer Multiplication

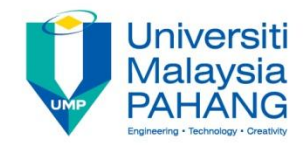

**There are two type of integer multiplications** 

**Multiply for signed number** 

**MULS source,Dn**

**Multiply for unsigned number** 

**MULU source,Dn**

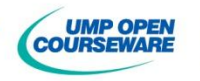

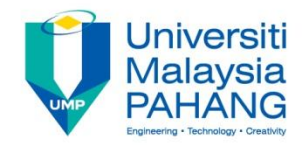

# Integer Multiplication

### **Requirement**

**Source** must be **16 bits**

**Destination** must be **16 bits Data Register**

**Product of multiplication is stored in destination with the size of 32 bits**

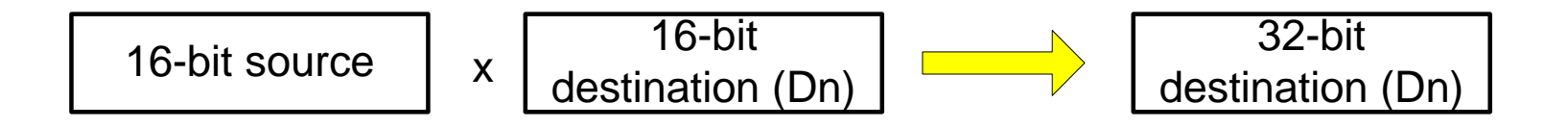

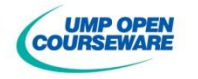

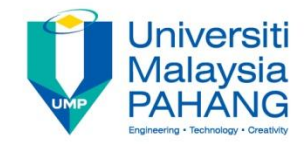

## Integer Multiplication

**Example: MULU #3, D2** 

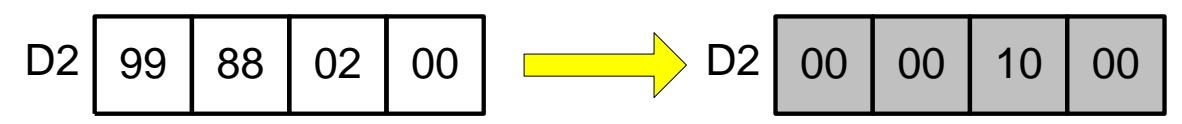

**Example: MULU #\$FFFF, D3**  $D3$  AB CD FF FF FF  $\sim$  D3 FF FE 00 01

**Example: MULS #\$FFFF, D1** 

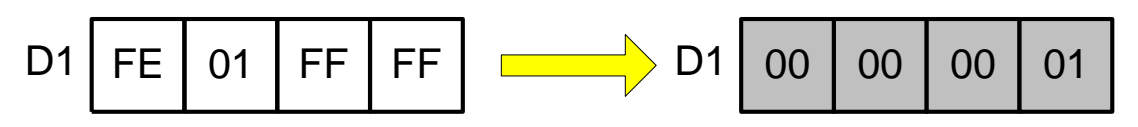

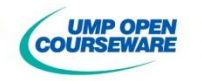

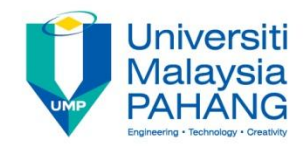

### **Integer Division**

**There are two type of integer divisions** 

**Divide for signed number** 

**DIVS source,Dn**

**Divide for unsigned number** 

**DIVU source,Dn**

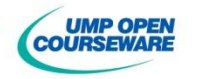

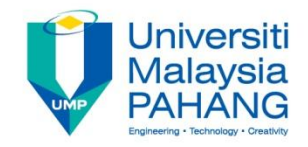

### **Integer Division**

### **Requirement**

Source is **denominator** and must be **16 bits** 

Destination is **numerator** and must be **32 bits Data Register**

**Result of division is stored in Data Register** with **quotient in lower word** and **remainder in upper word**

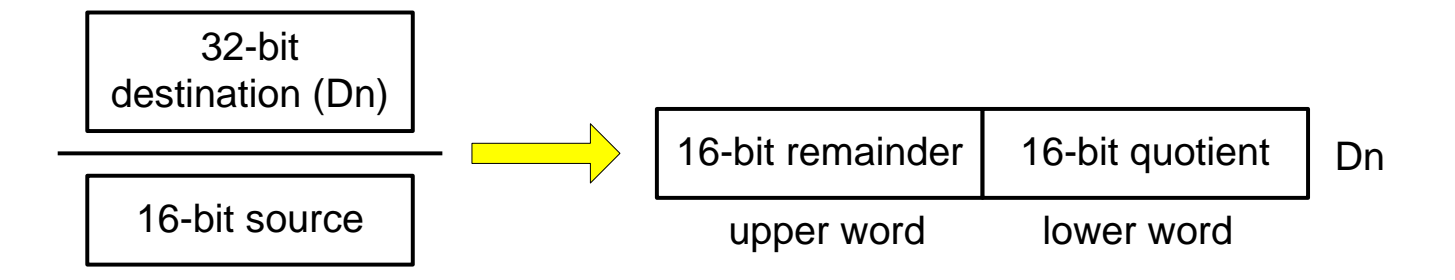

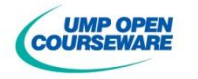

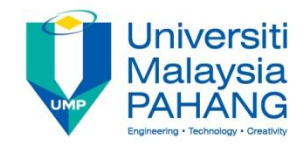

### **Integer Division**

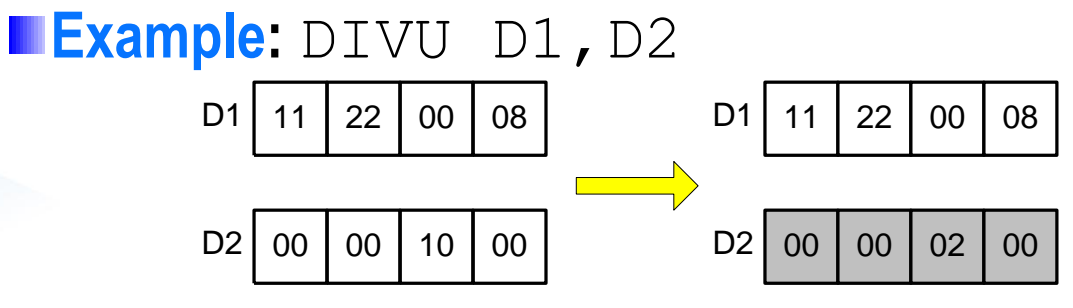

#### **Example:**

MOVE.L #\$40000,D6 DIVU #2,D6 **Error ? Why ?**

#### **Example:**

MOVE.L #4569,D1 CLR.L D4 DIVU D4,D1 **Error ? Why ?**

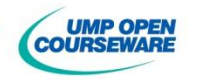

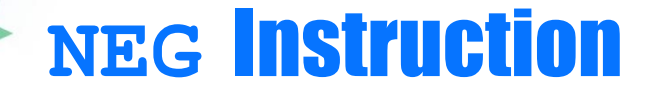

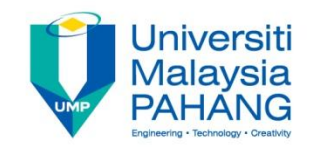

**NOperation**: Produce the negative number of the content of data register (Dn) or obtain the 2's complement of the content Dn

**Example: NEG.B D2** 

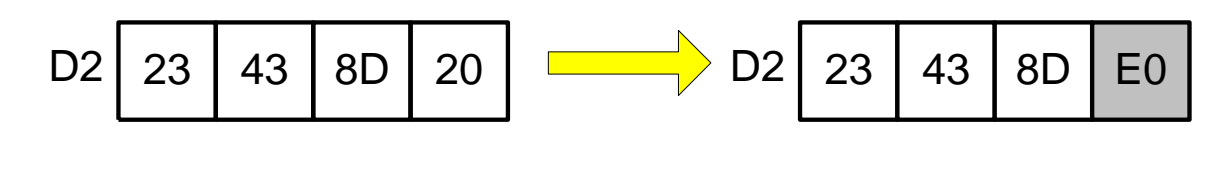

**Example: NEG.L D3** 

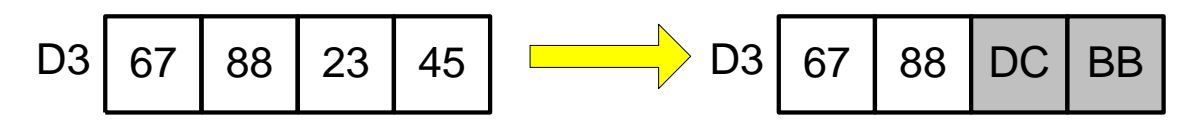

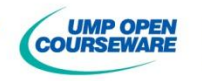

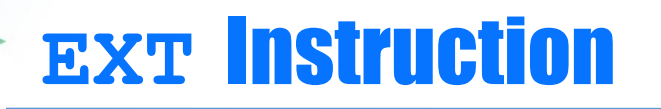

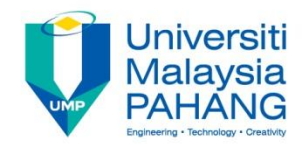

**Notify-Extend** the sign of the content **There are two type** 

**EXT.W Dn**

**To extend sign from byte to word** Sign bit (bit 7) is duplicated to all upper byte

**EXT.L Dn**

**To extend sign from word to longword** Sign bit (bit 15) is duplicated to all upper word

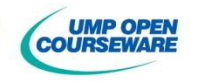

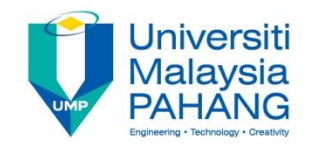

### **EXT** Instruction

**Example :** EXT.W D1

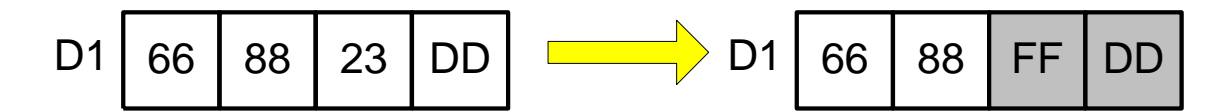

# **Example:** EXT.L D4

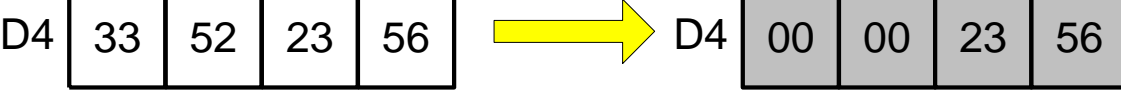

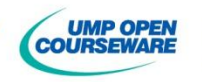

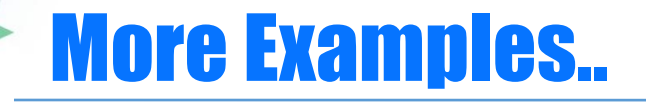

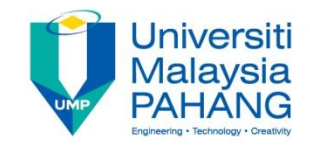

**The size of two values to be added must be the same** 

**Example :** Add a byte in D0 with a word in D1(signed number)

EXT.W D0 ADD.W D0,D1

**Example**: Add a byte in D4 with a longword in D5 (signed number)

EXT.W D4 EXT.L D4 ADD.L D4,D5

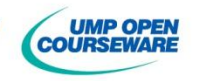

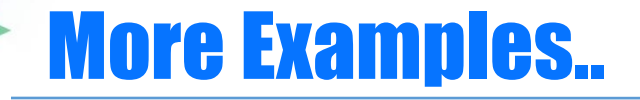

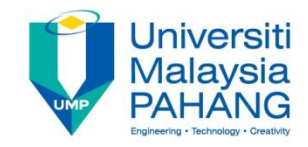

#### **Example :** Add a byte in D0 with a word in D1 (unsigned number)

CLR.W D2 MOVE.B D0,D2 ADD.W D2,D1

**Example :** Add a word in D2 with a longword in D3 (unsigned number)

CLR.L D4 MOVE.W D2,D4 ADD.L D4,D3

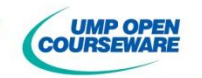

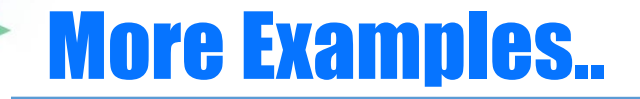

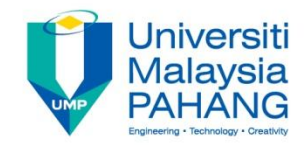

#### **Example** : Add a byte in D4 with a longword in D5 (unsigned)

CLR.L D6 MOVE.B D4,D6 ADD.L D6,D5

**Example** : Divide a 16-bit number stored in location \$1000 by another located at location \$1002. Store the result in location \$1004

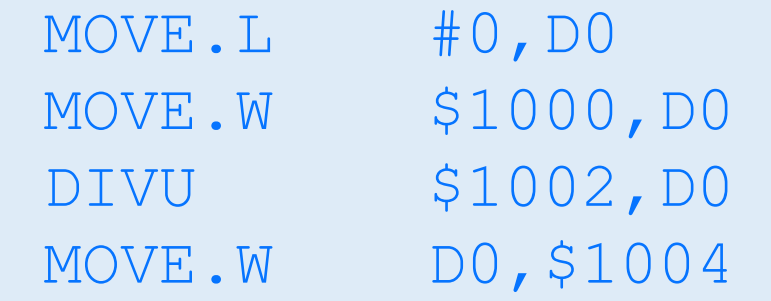

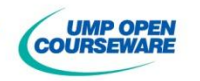

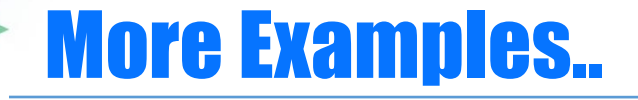

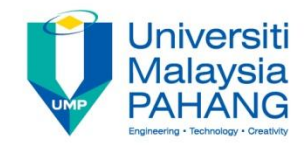

**Example** Square a byte-sized number stored in memory location \$3000. Store the result in location \$3002

> MOVE.L#0,D1 MOVE.B\$3000,D1 MULU D1,D1 MOVE.L D1,\$3002

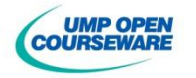

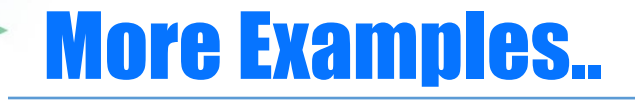

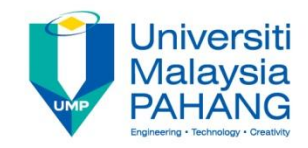

**Example**: Find the average of 5 16-bit numbers stored in location \$2000 - \$2008. Store the average value in location \$2010

> MOVEQ #0,D0 ADD.W \$2000,D0 ADD.W \$2002,D0 ADD.W \$2004,D0 ADD.W \$2006,D0 ADD.W \$2008,D0 DIVU #5,D0 MOVE.W D0,\$2010

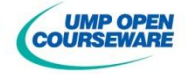

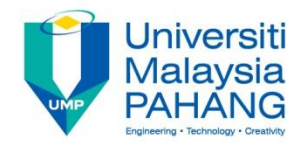

#### **Exercise**

If D0=\$12345678 and D1=\$87654321, evaluate the following instruction and obtain the new value of D0 and D1

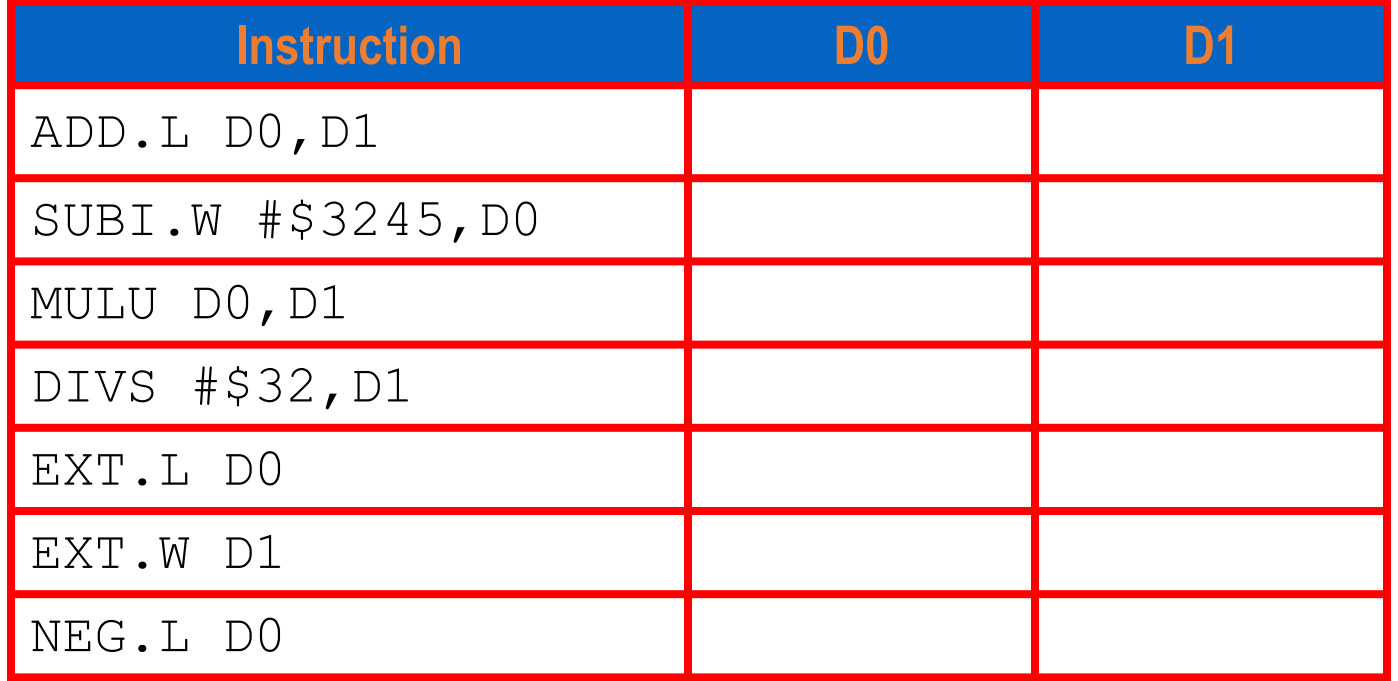

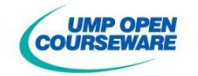

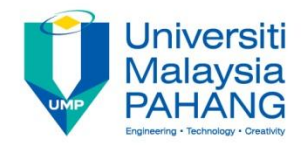

#### **Exercise**

If D4=\$02468ABCD, D5=\$ABCDFEED and SR=\$0010, evaluate the following instruction and obtain the new value of D4,D5 and SR

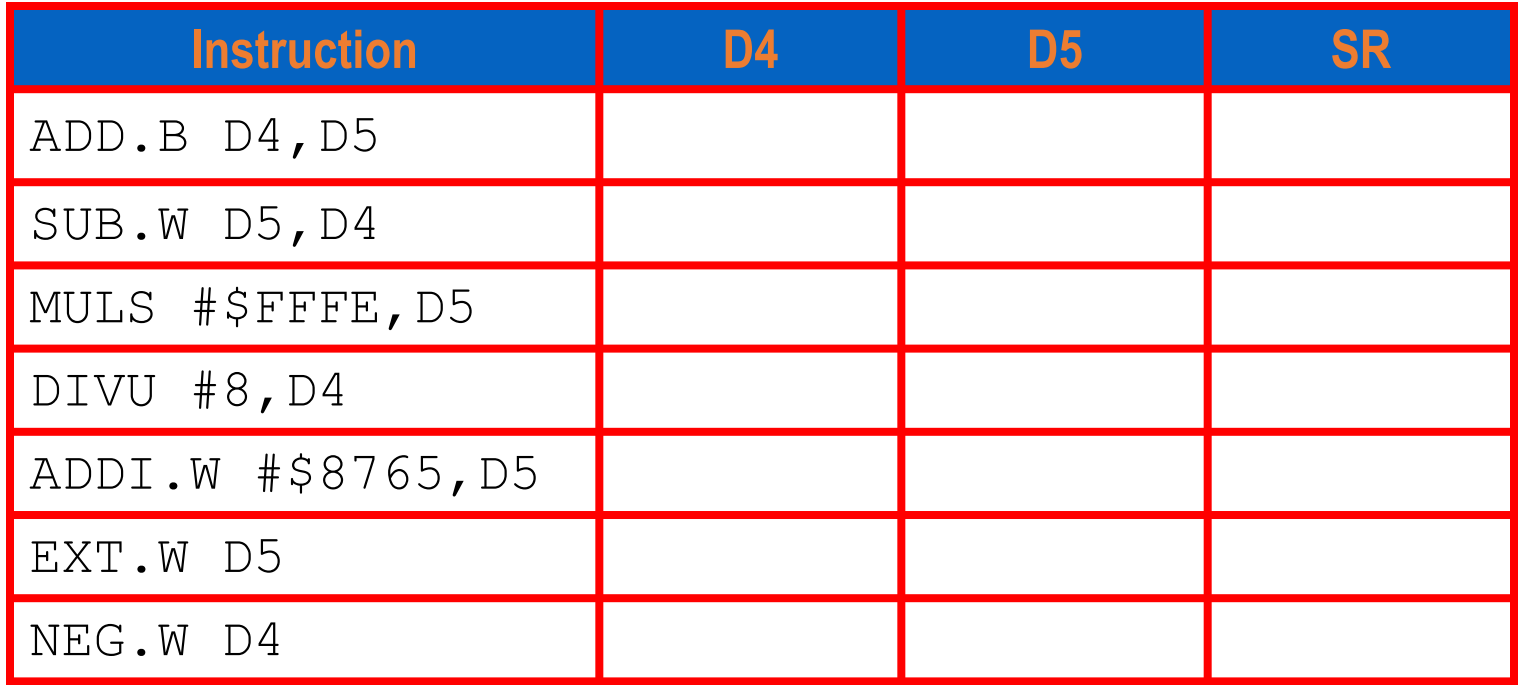

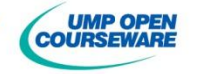

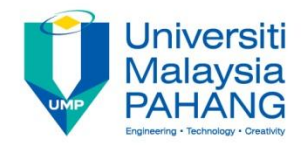

#### **Exercise**

State the syntax error for each instruction

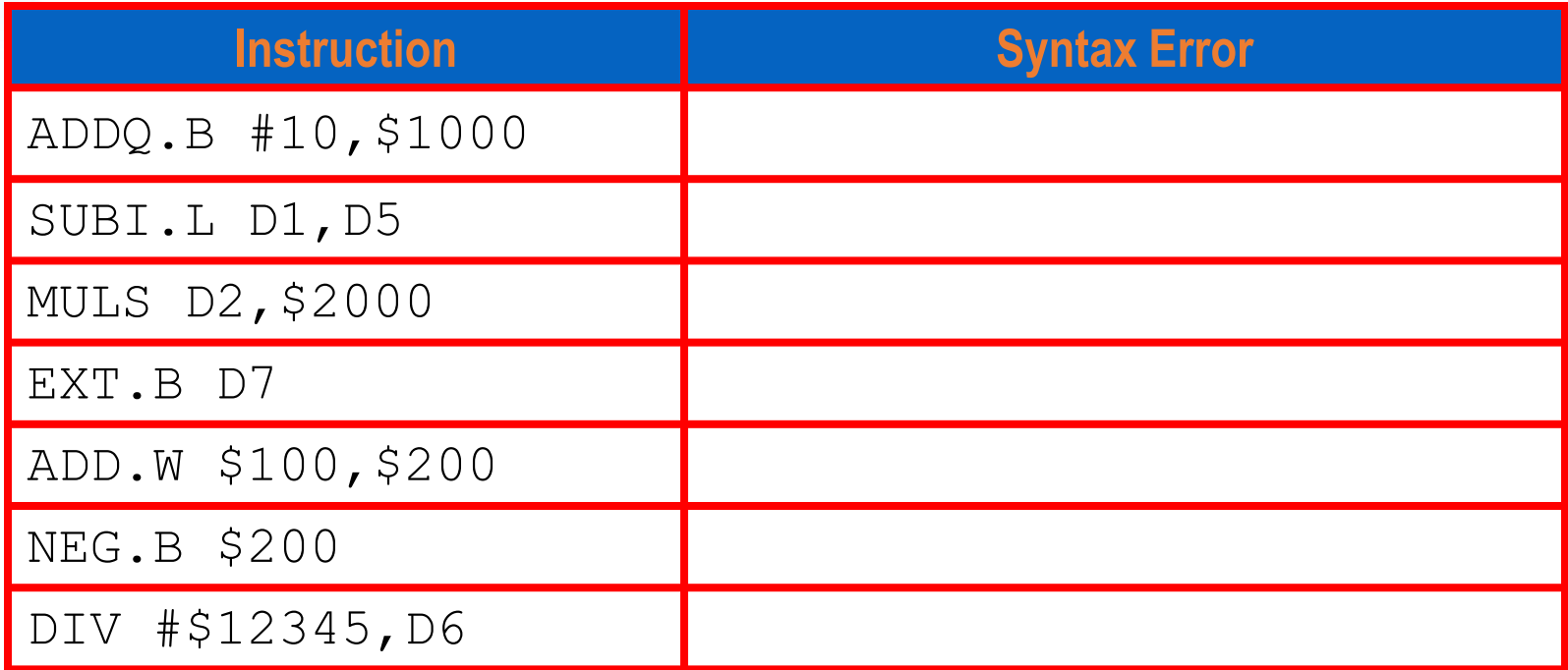

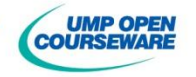

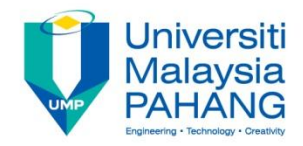

#### **Exercise**

If D3=\$4545FEDC, D4=\$FEBA3423 and D2=\$12348765, obtain the content of each register if the following program is executed

> MOVE.W  $#-16$ , D2 SWAP D3 EXT.L D4 EXG D2, D3 MULS D2,D2 NEG.L D2

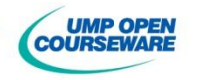

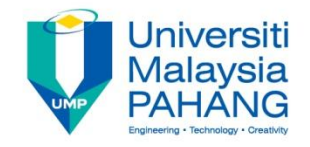

# Shift & Rotate Instruction

**There are 8 instructions that can be used to shift or rotate the** operand

- **MASL** (Arithmetic Shift Left)
- **BASR (Arithmetic Shift Right)**
- **LESL (Logical Shift Left)**
- **LESR (Logical Shift Right)**
- ROL (Rotate Left)
- ROR (Rotate Right)
- **ROLX** (Rotate Left through X)
- **RORX (Rotate Right through X)**

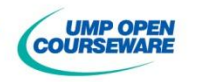

# Shift & Rotate Instruction

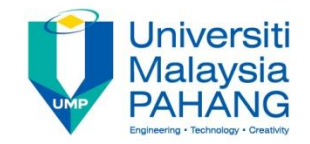

**Syntax for operation** 

**Operation.s Dx,Dy**

**Register Dy is n times shifted determined by Dx (only lowest 6 bits)** 

**Operation.s #data,Dy**

■ Register Dn is shifted by n times (1<n<7)

**Operation.W <ea>**

**Shifted one bit to the left** 

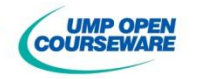

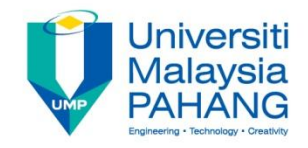

# Arithmetic Shift

**The value to be shifted is assumed to be sign number** 

- **I** Instruction ASL shifts the operand to the left with each shift equivalent to multiply by two
- **I** Instruction ASR shifts the operand to the right with each shift equivalent to division by two

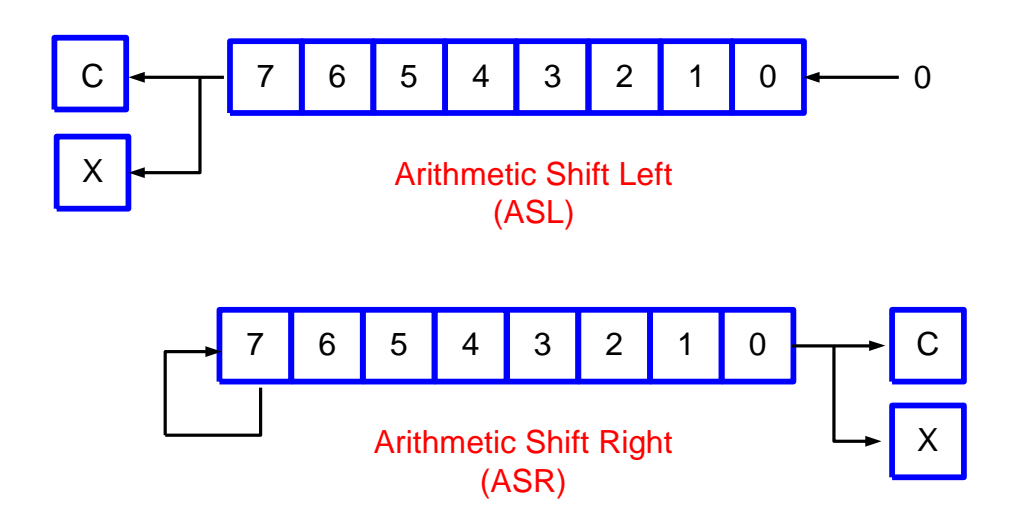

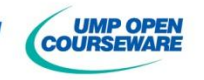

#### Jniversiti Vlalavsia

# Logical Shift

**The value to be shifted is assumed to be unsigned number** 

- **I** Instruction LSL shifts the operand to the left with each shift equivalent to multiply by two
- **I** Instruction LSR shifts the operand to the right with each shift equivalent to division by two

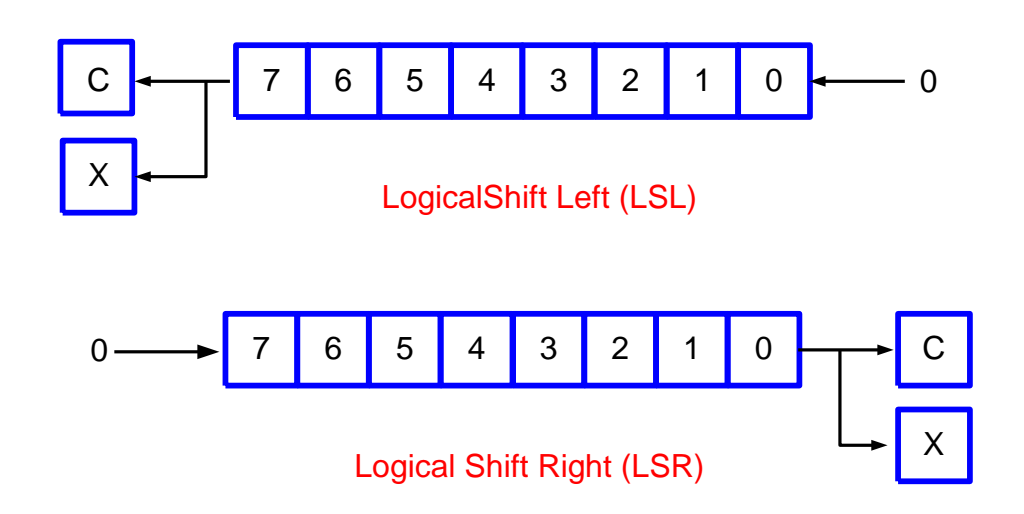

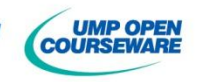

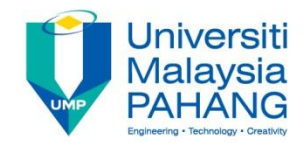

### Rotate

**n** ROL instruction rotates the operand to the left with the MSB is fed to LSB and carry bit

**ROR** instruction rotates the operand to the right with the LSB is fed to MSB and carry bit

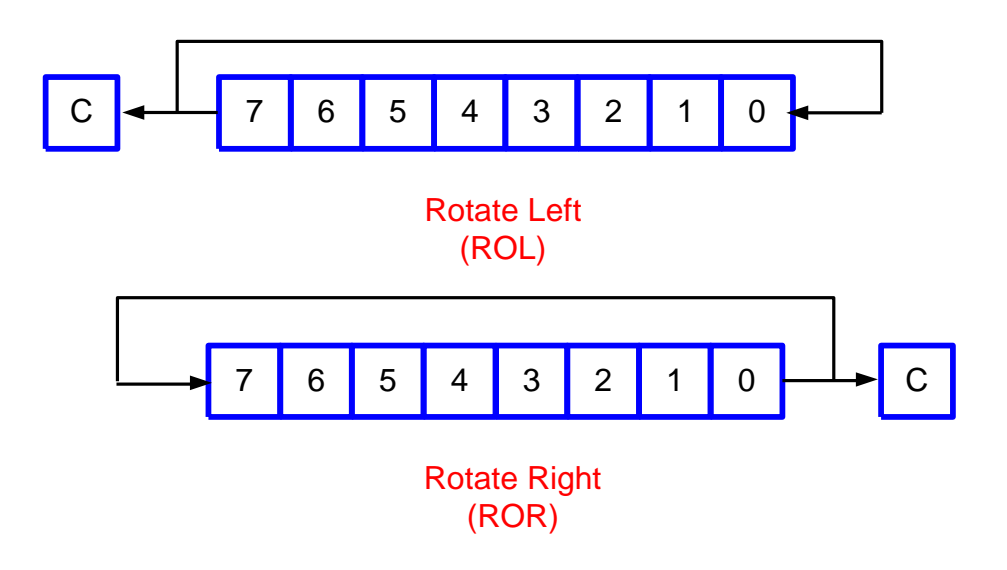

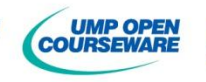

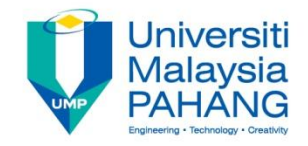

# More Examples..

**Example:** Evaluate each instruction and obtain the content of each register or memory

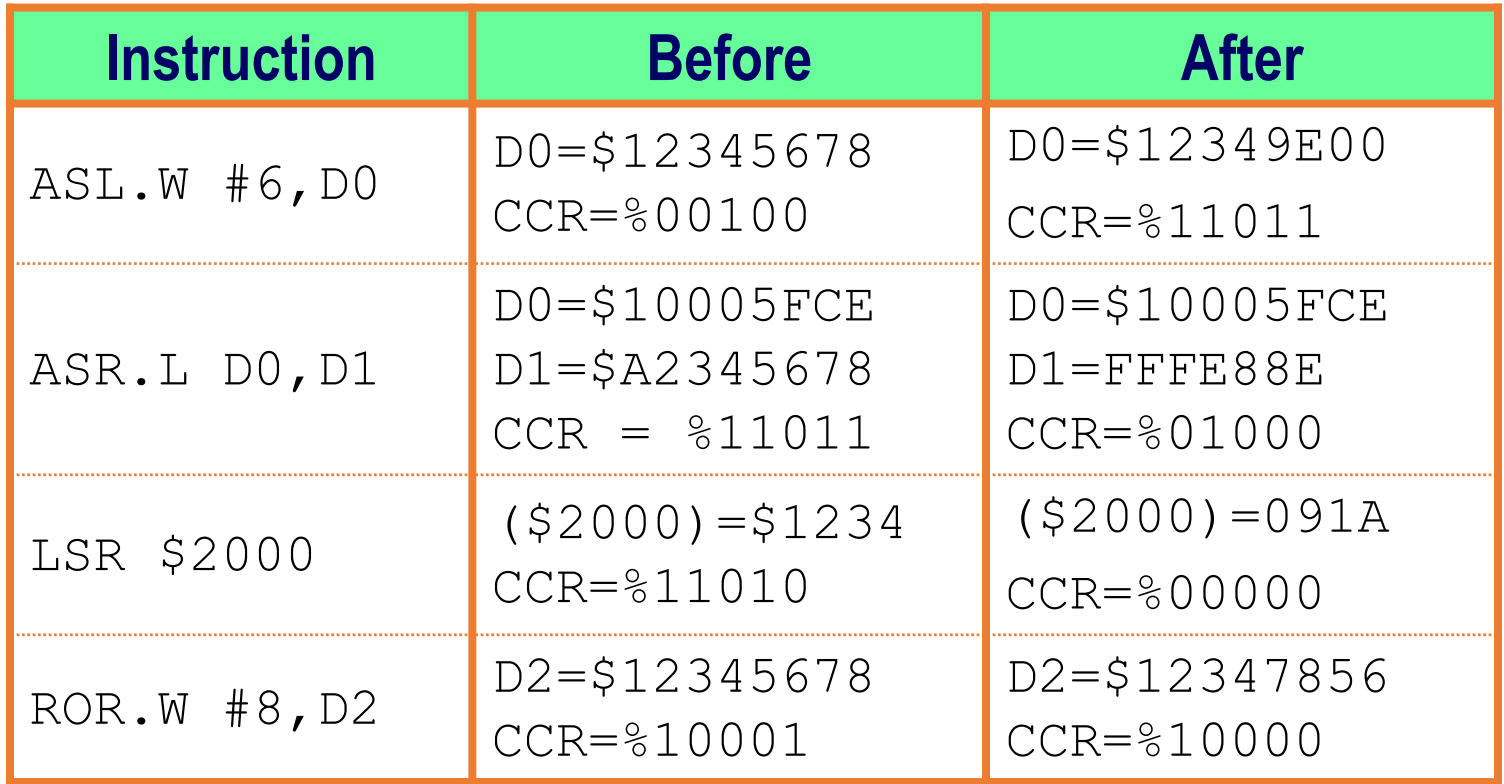

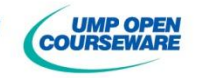

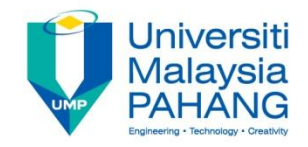

# Bit Manipulation

**Bit Manipulation tests a single bit in destination Only byte and word operation are allowed n** Only zero flag and selective bit are changed **There are four types** 

#### **Bit Change**

BCHG Dn,<ea> BCHG #data,<ea>

#### **Bit Clear**

BCLR Dn,<ea> BCLR #data,<ea>

#### **Bit Set**

- BSET Dn,<ea>
- BSET #data,<ea>
- **Bit Test** (only zero flag change)
	- BCLR Dn,<ea>
	- BCLR #data,<ea>

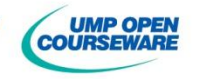

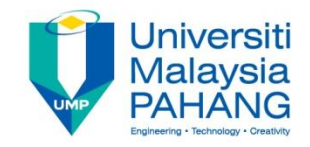

# More Example**..**

**Example:** Obtain the content of register or memory if the following instruction is executed

A0=\$00002000,D0=\$1F04A215,D1=\$214A2271,

 $($2000)=$8BAG$ 

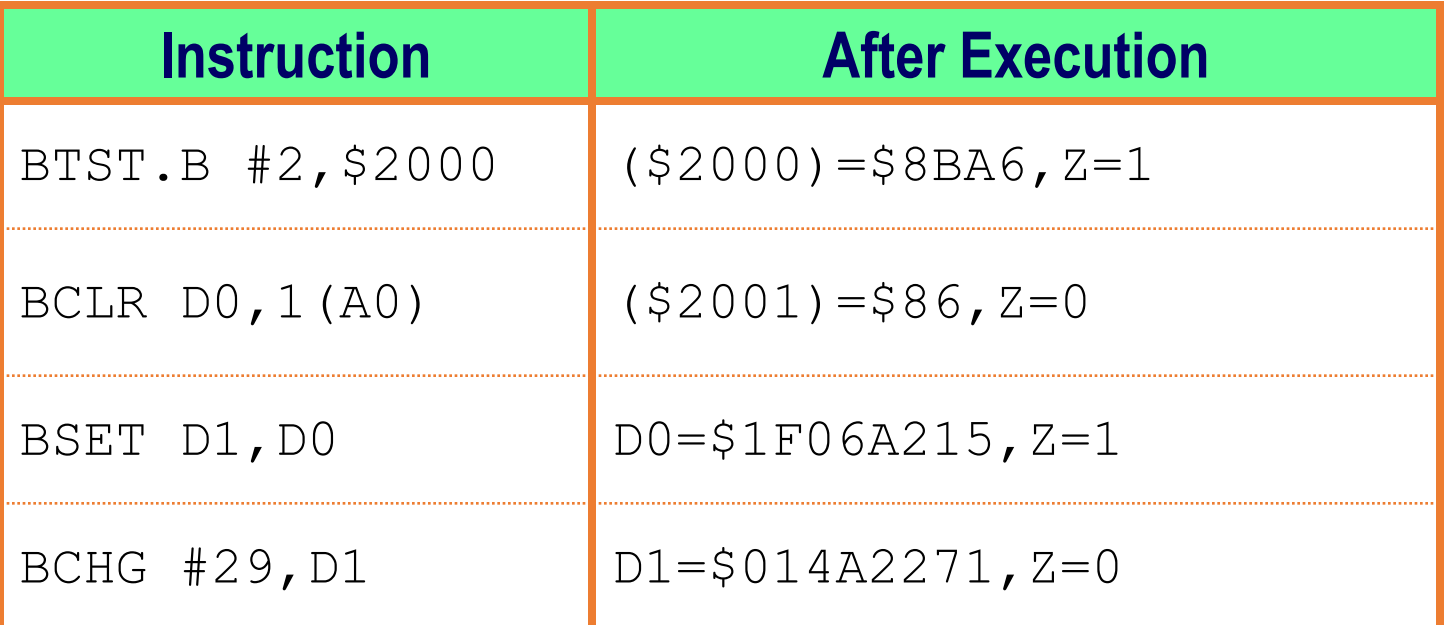

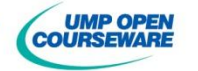

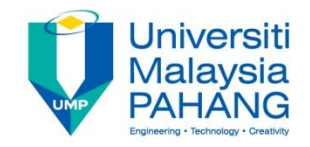

### More Example**..**

### **Example 1**

If address \$200000 contains \$FD and instruction BTST. B  $#4$ , \$200000 is executed, the content of \$200000 remain the same but the zero flag is clear  $(Z=0)$ 

#### **Example 2**

D0 contains \$ABCDEFFE. If instruction BCLR.L #\$29, D0, D0 will be \$8BCDEFFE and the flag is clear (Z=0)

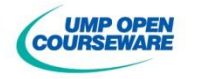

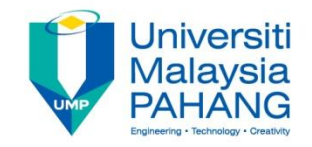

### More Example**..**

#### **Example 3**

D5 has \$FEDD1234 and instruction  $BCHG$ .  $L$  #7, D5 is executed. The D5 then has FEDD9234 with Z is set

### **Example 4**

If location \$1234 has \$CE and instruction  $BSET.B$  #6, \$1234 is executed, the location \$1234 remains the same and the flag is clear  $(Z=0)$ 

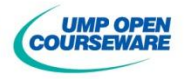

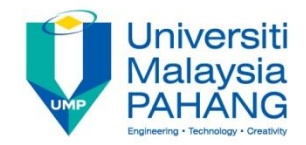

## Boolean Instruction

**The syntax for the operation** 

**Operation.s #data,<dea>**

**Operation.s <sea>, <dea>** 

**There are four logical instructions AND -** To clear more than one bit in an operand **NOR** - To set more than one bit in an operand **EOR** - To change more than one bit in an operand **NOT -** To complement all bits in an operand

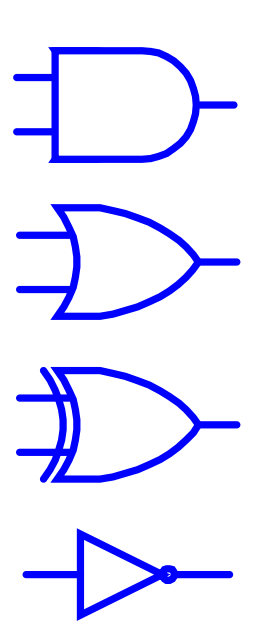

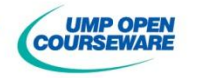

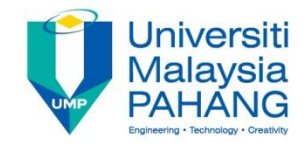

## More Examples..

**Example:** Evaluate each instruction and obtain the content of each register or memory

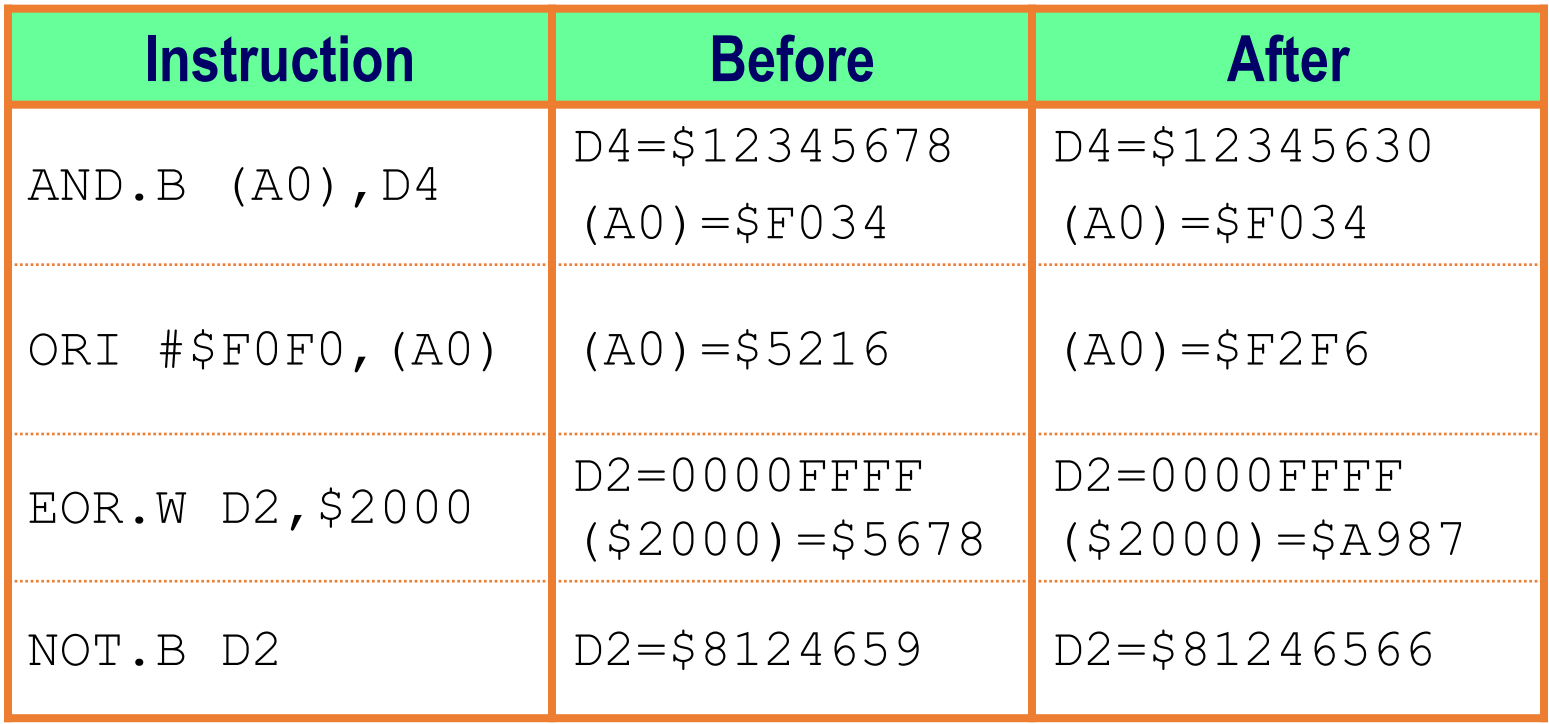

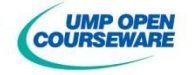
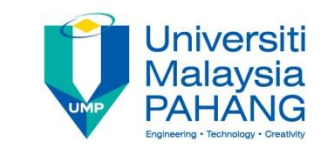

## More Examples..

**Example 1: Clear all bit except bit 28-31 in D1** 

ANDI.L #\$F0000000,D1

**Example 2 : Set all even bits in D2** 

ORI.L #\$55555555,D2

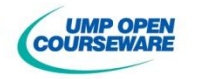

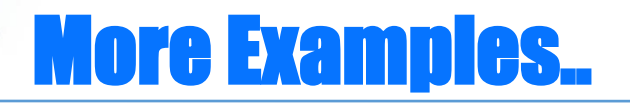

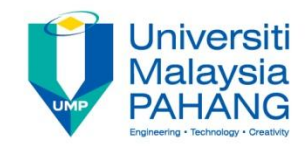

**Example 3: Change all bits in lower word of D3** 

```
EORI.L #$FFFF,D3
or
NOT.W D3
```
**Example 4: Write an equivalent instruction for BSET. L #30, D3** 

ORI.L #\$40000000,D3

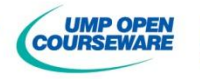

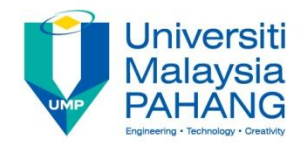

## Self-Test

## **Exercise**

If D2=\$ABCD3412, D4=\$87654321 and SR=\$0000, evaluate the following instruction and obtain the new value of D2, D4 and SR

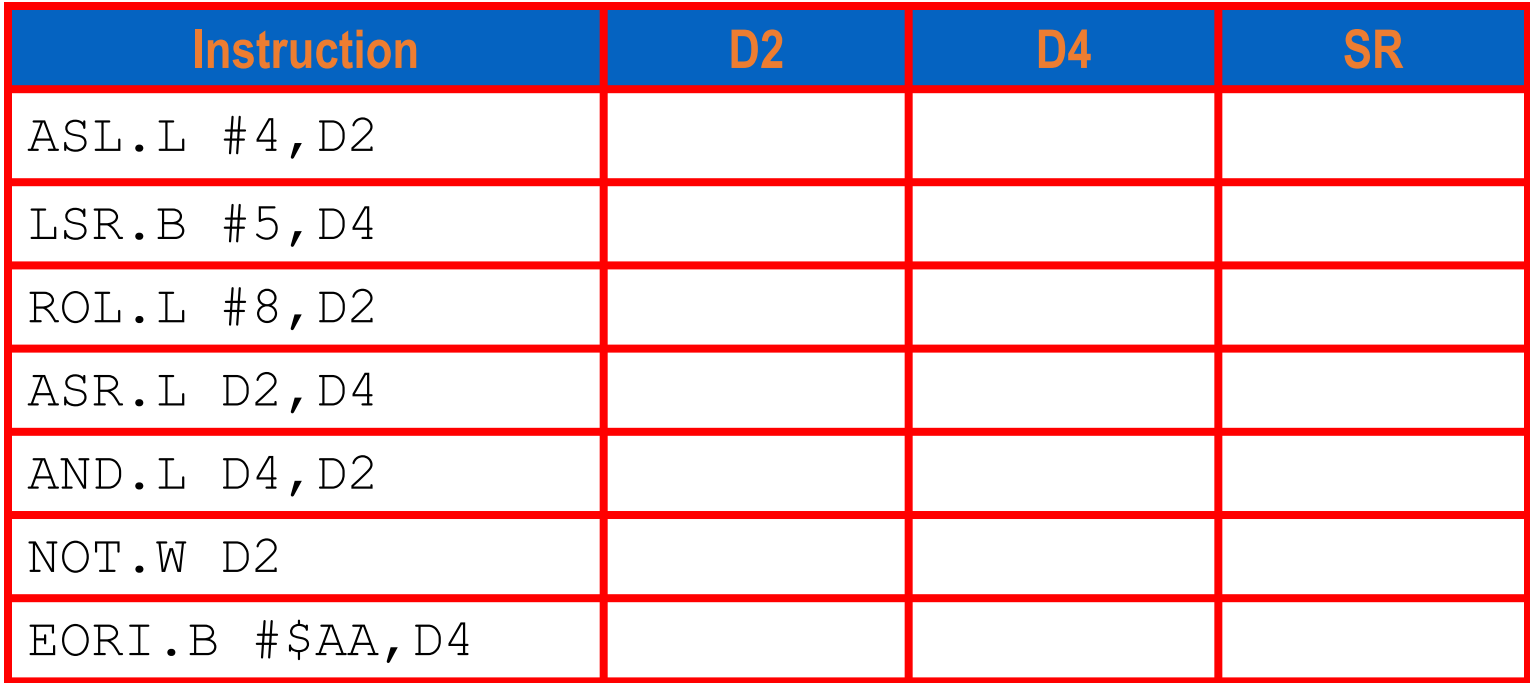

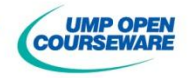

## Self-Test

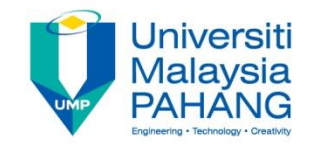

**Exercise** : Write a program to set parity bit of a byte that located in D0 **Exercise:** Evaluate the following instruction if D0=\$11224215,D1=\$ACDE3271,A0=\$00002000  $( $2000) = 8DA6$  CE24

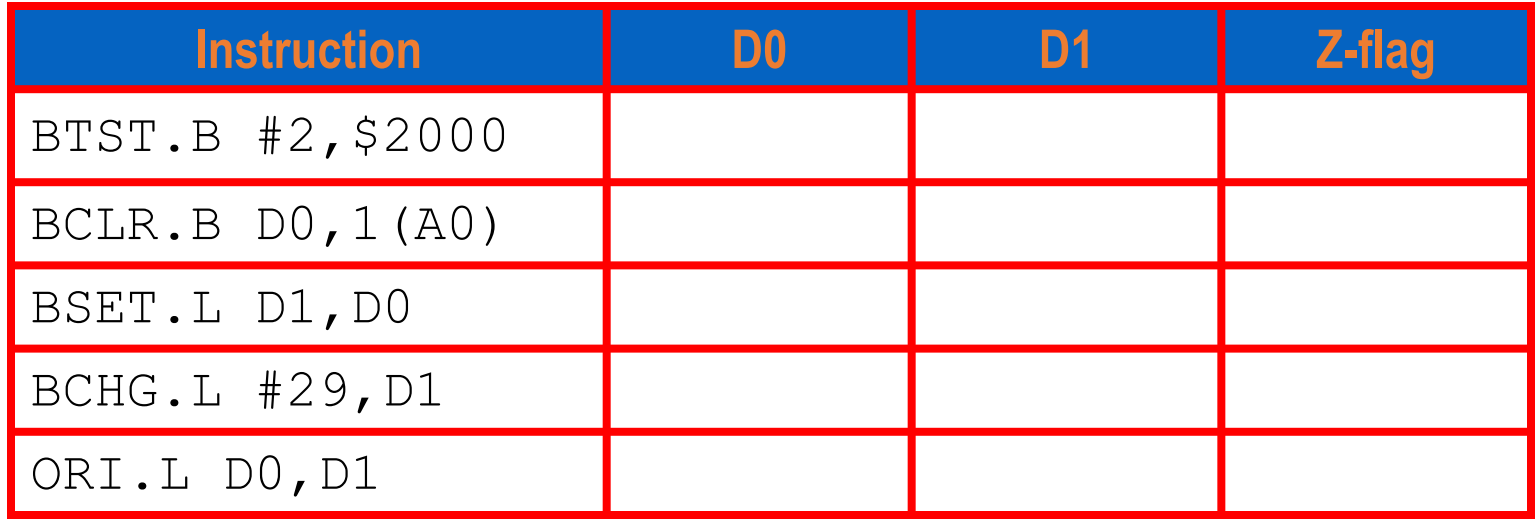

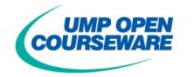